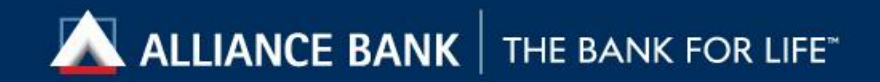

# **User Guide For BizSmart**® **eTrade**

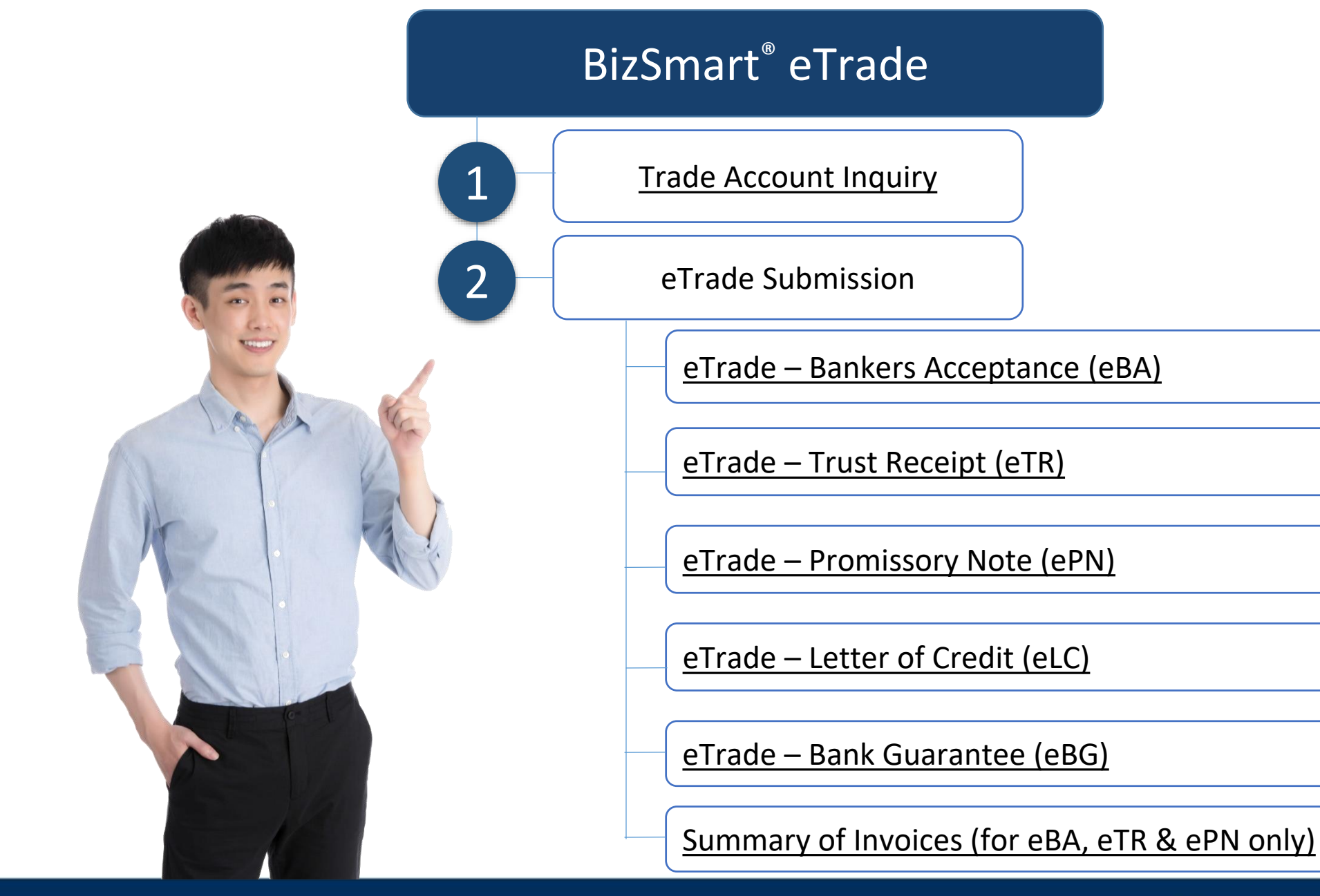

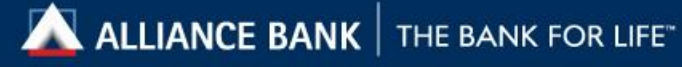

#### Trade Account Inquiry

<span id="page-2-0"></span>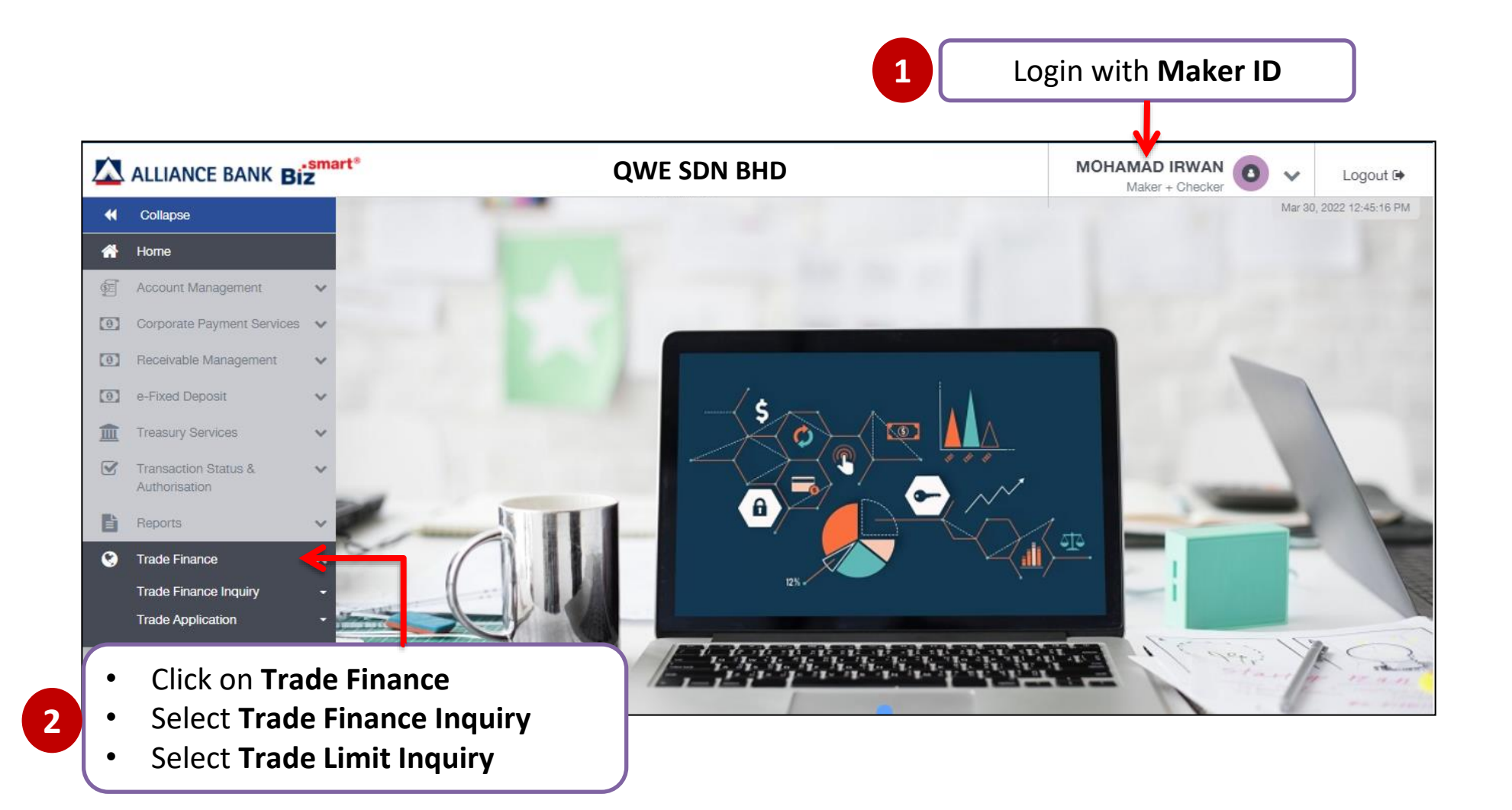

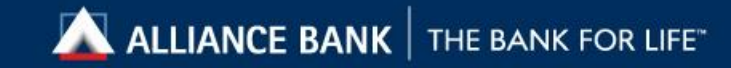

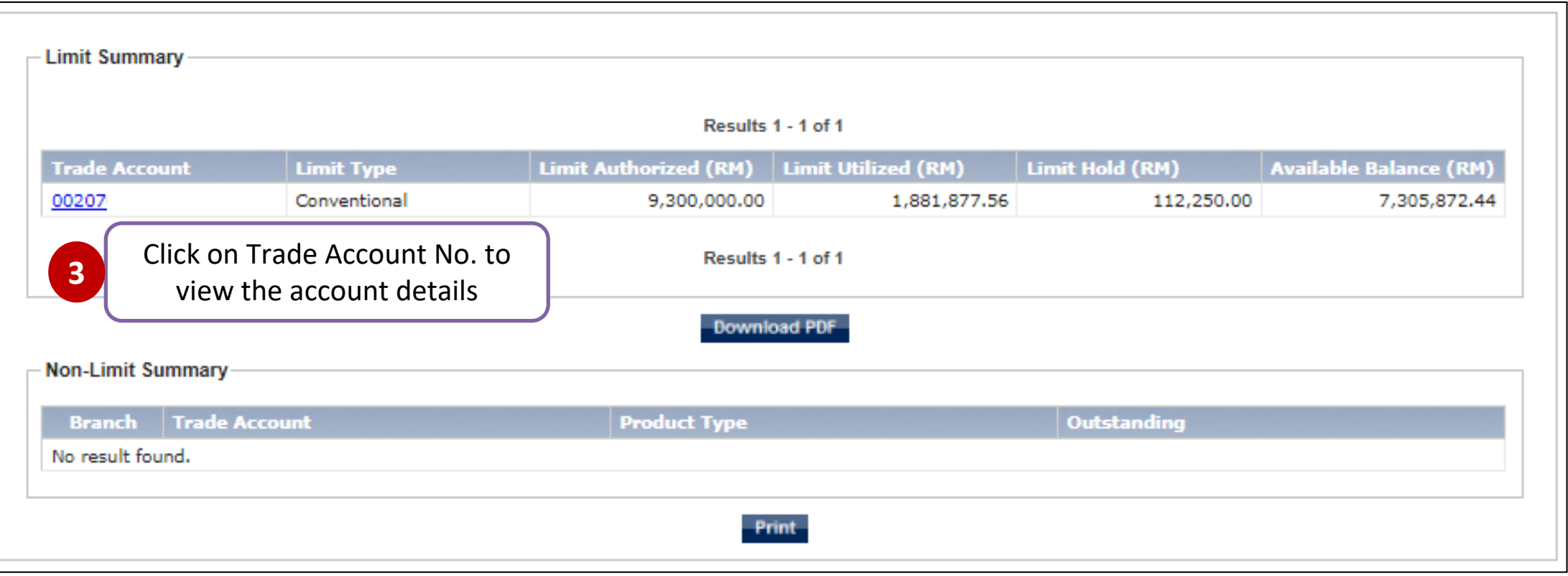

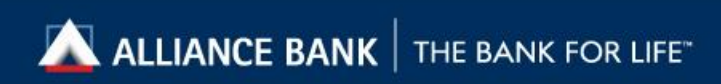

#### Trade account details:

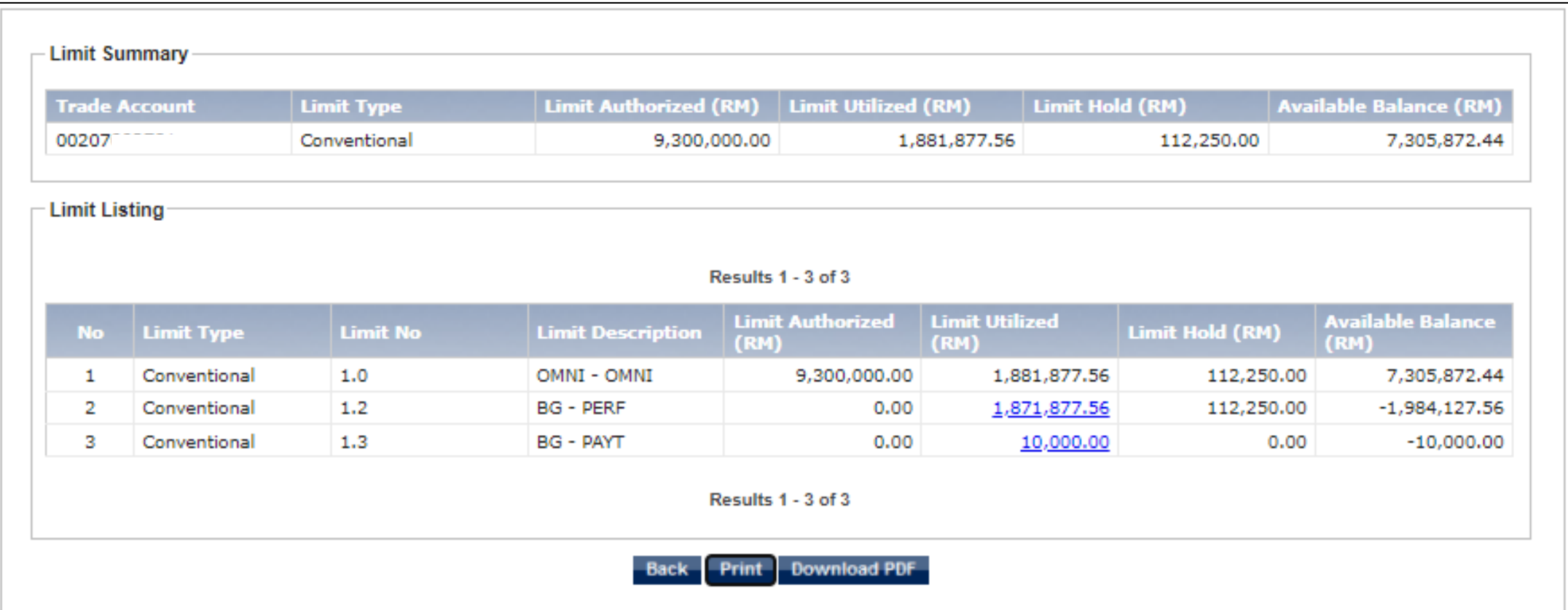

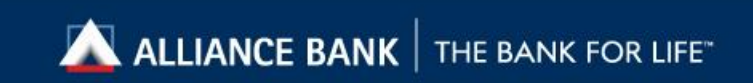

<span id="page-5-0"></span>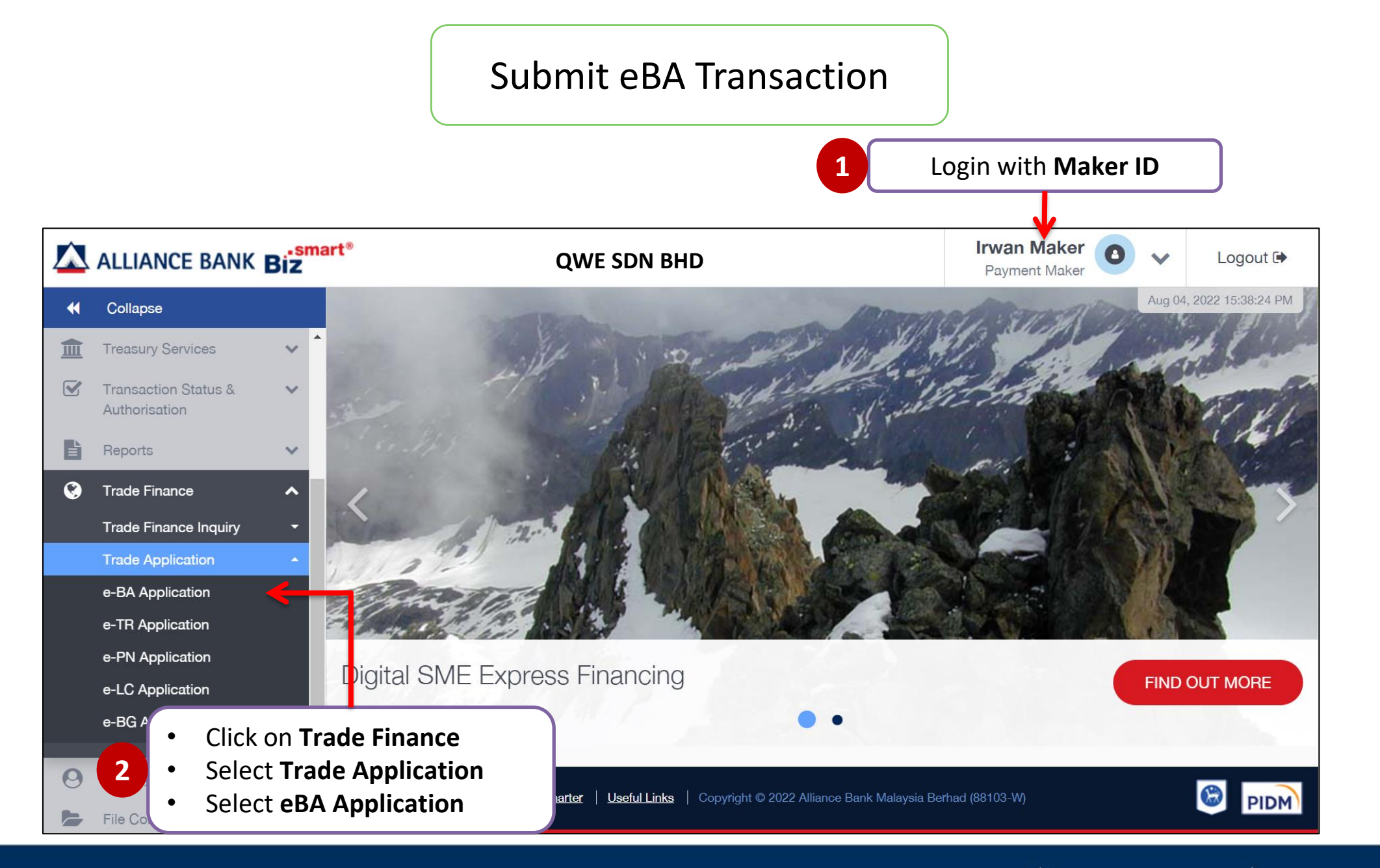

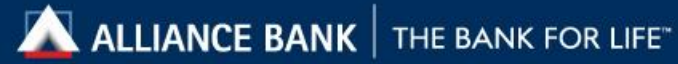

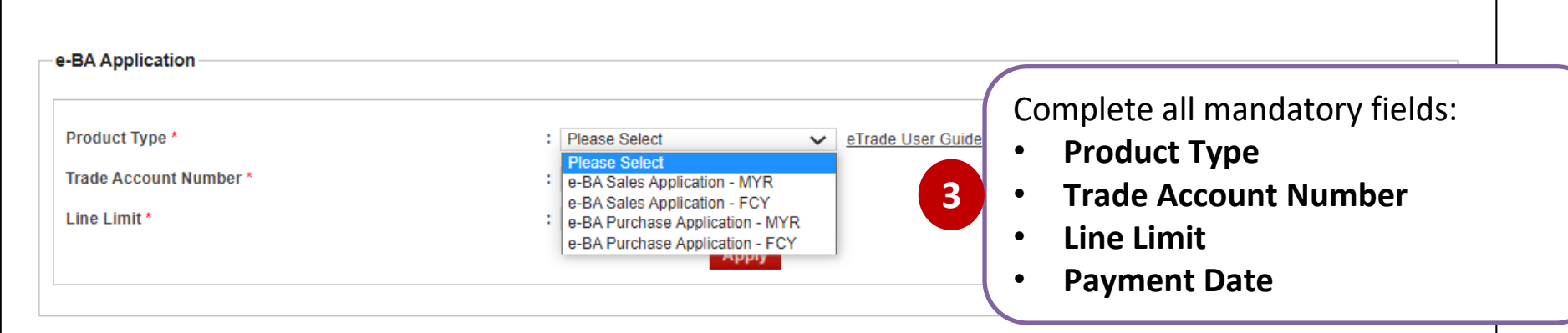

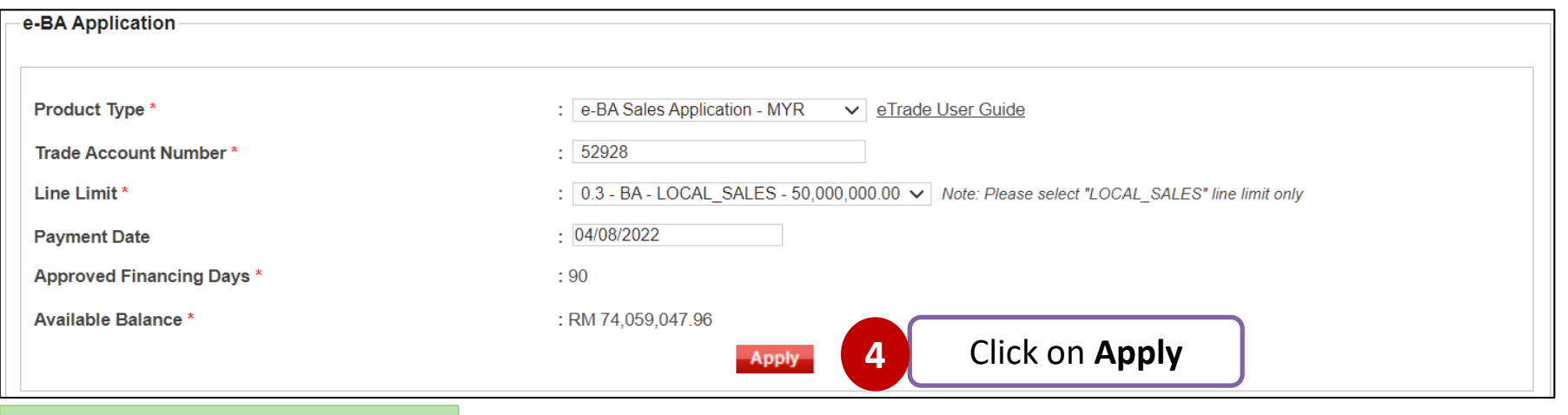

\*Available balance must be >RM50k

7

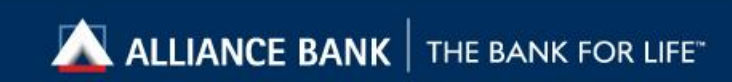

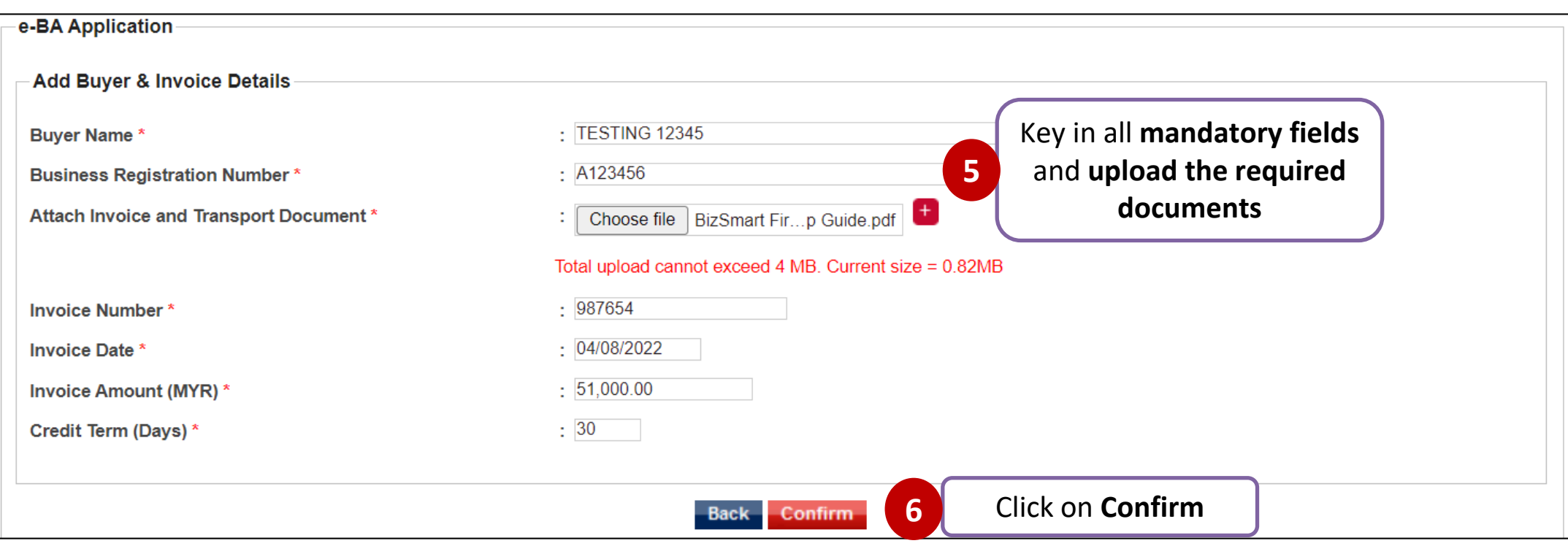

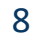

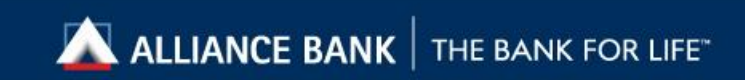

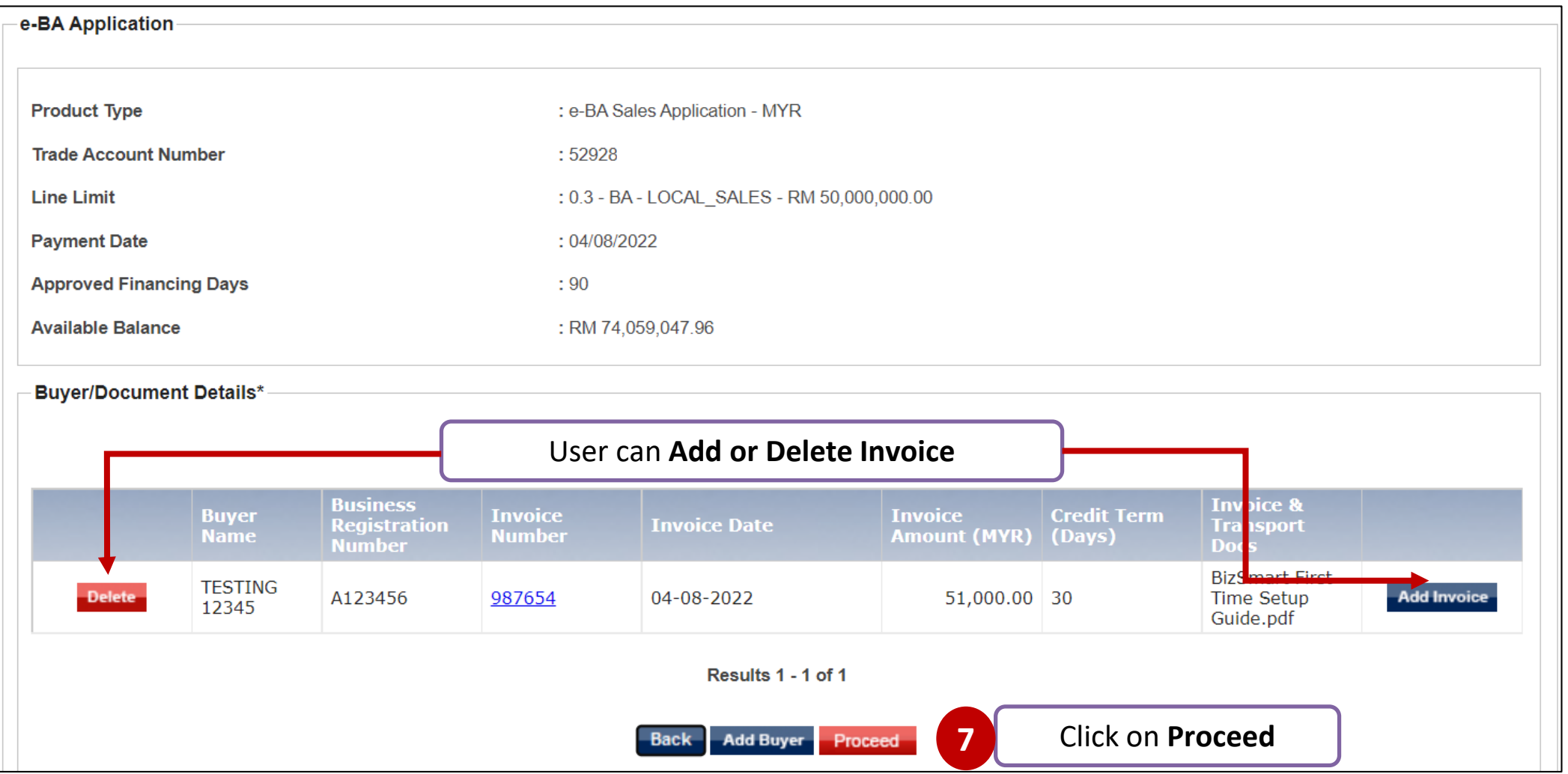

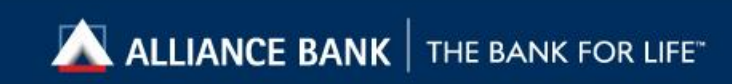

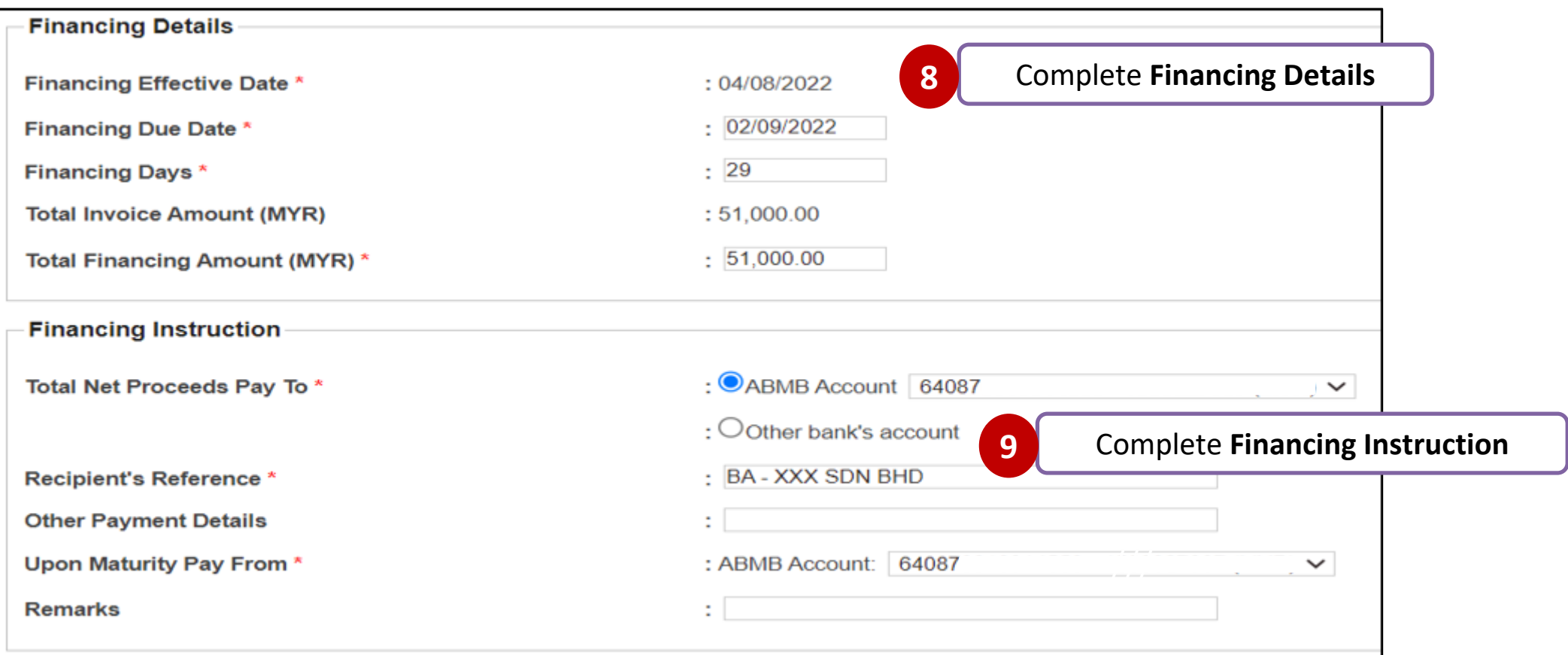

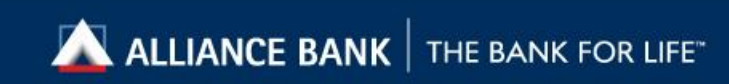

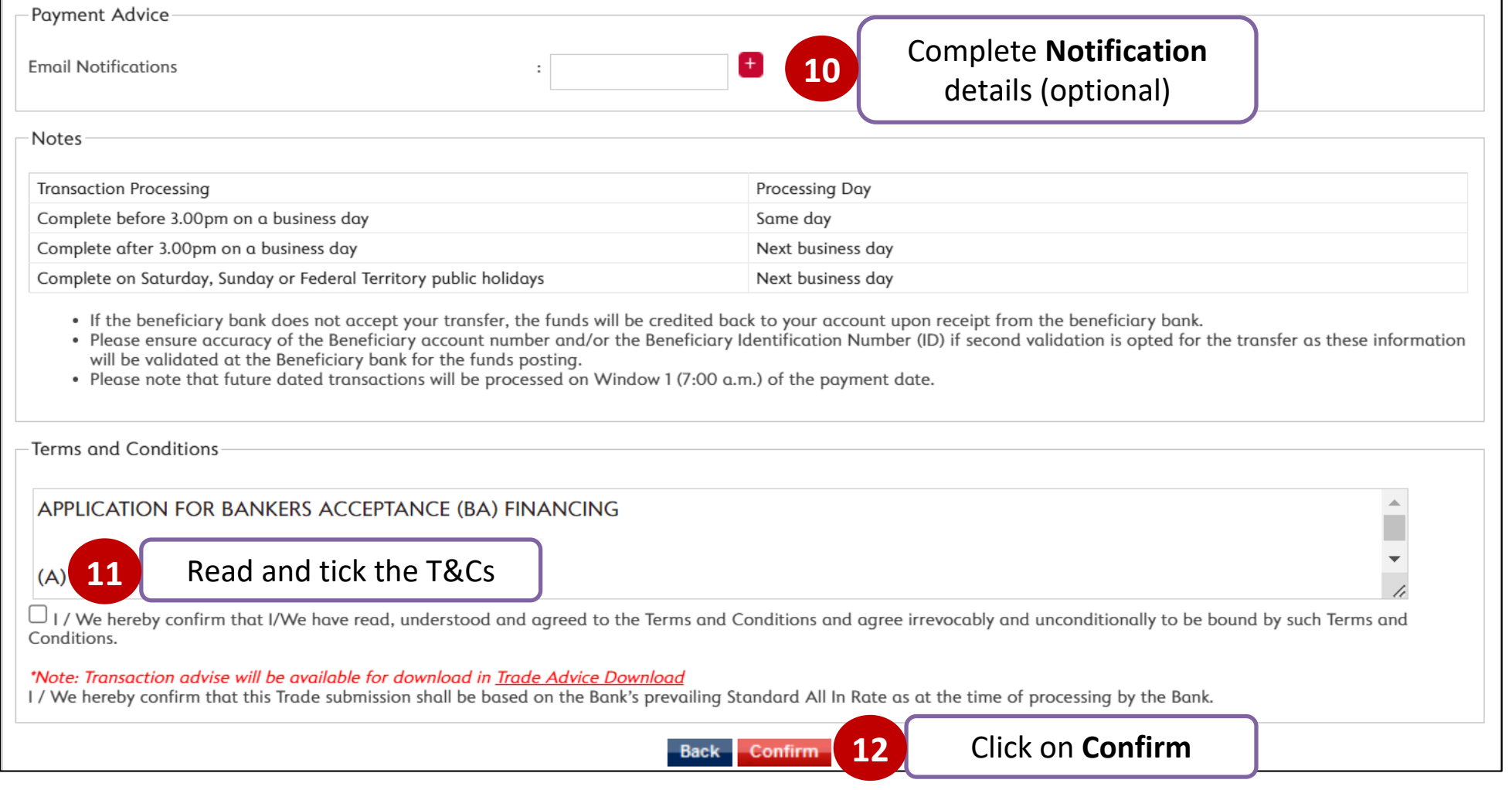

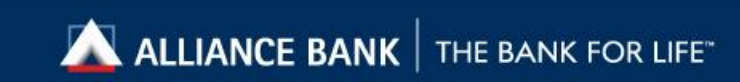

<span id="page-11-0"></span>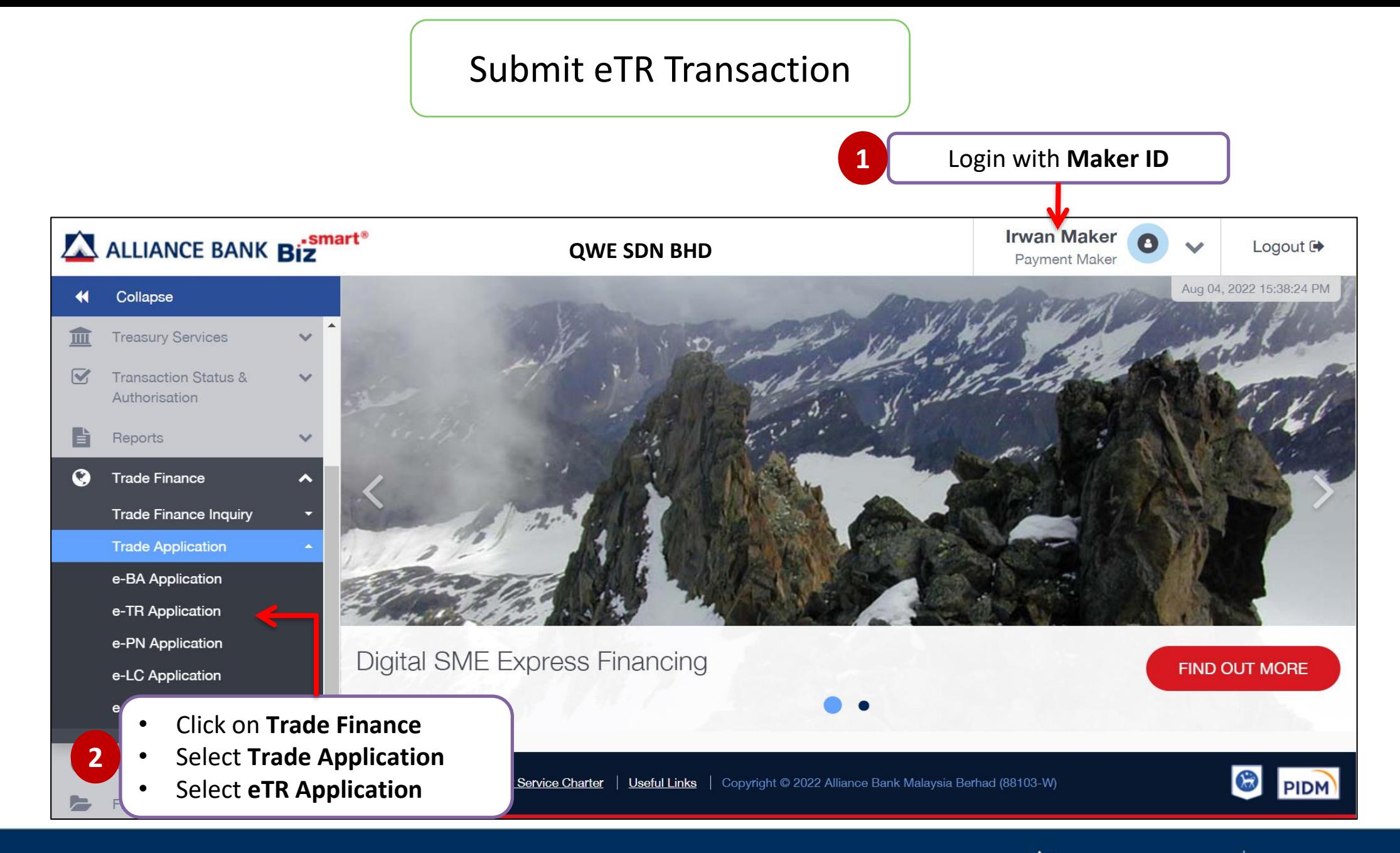

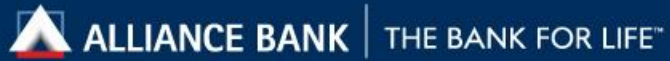

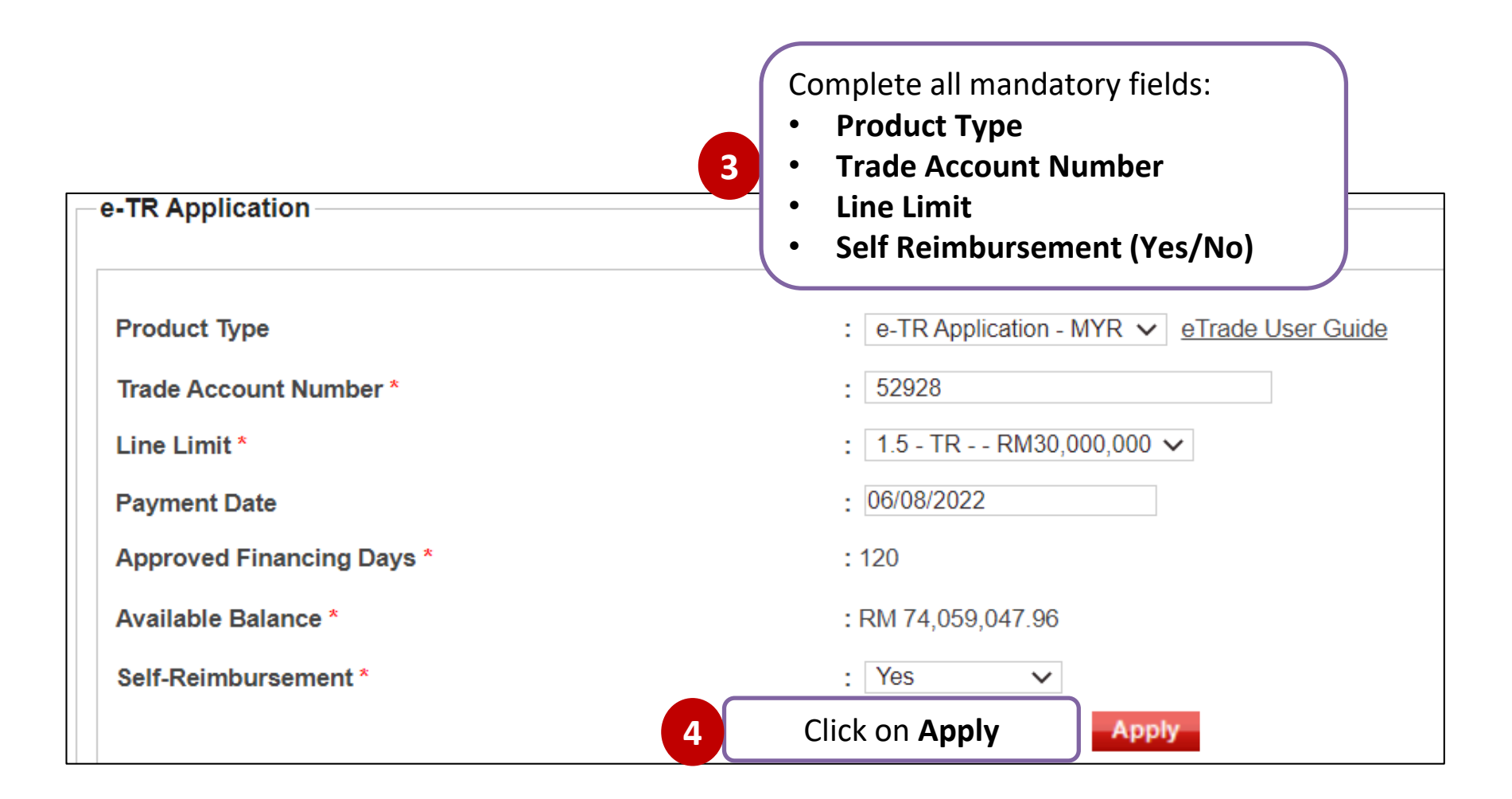

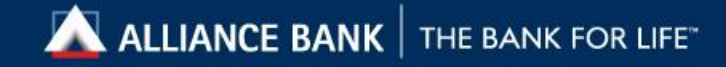

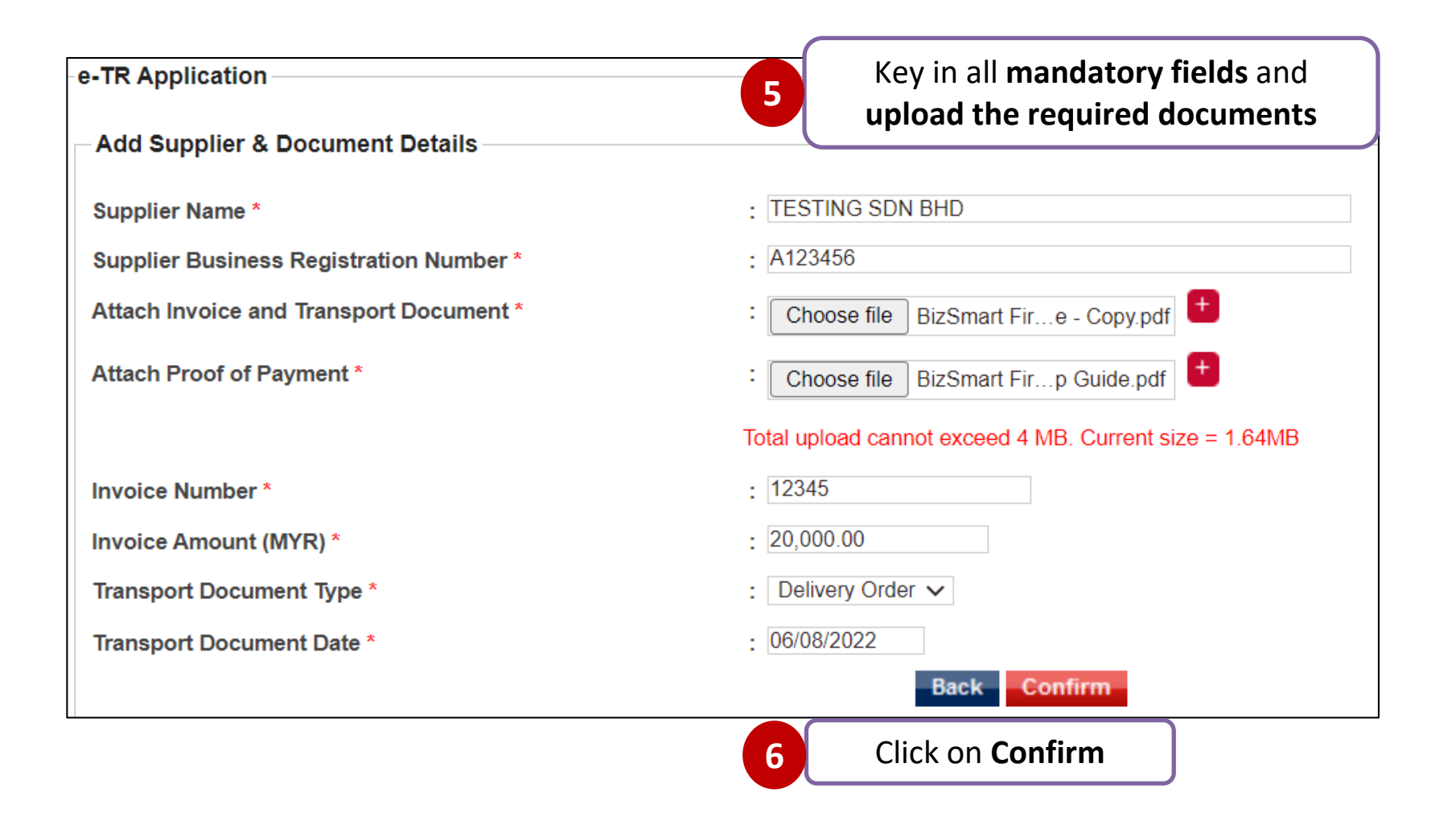

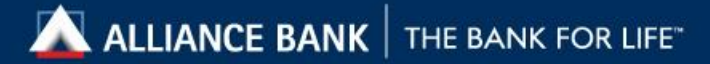

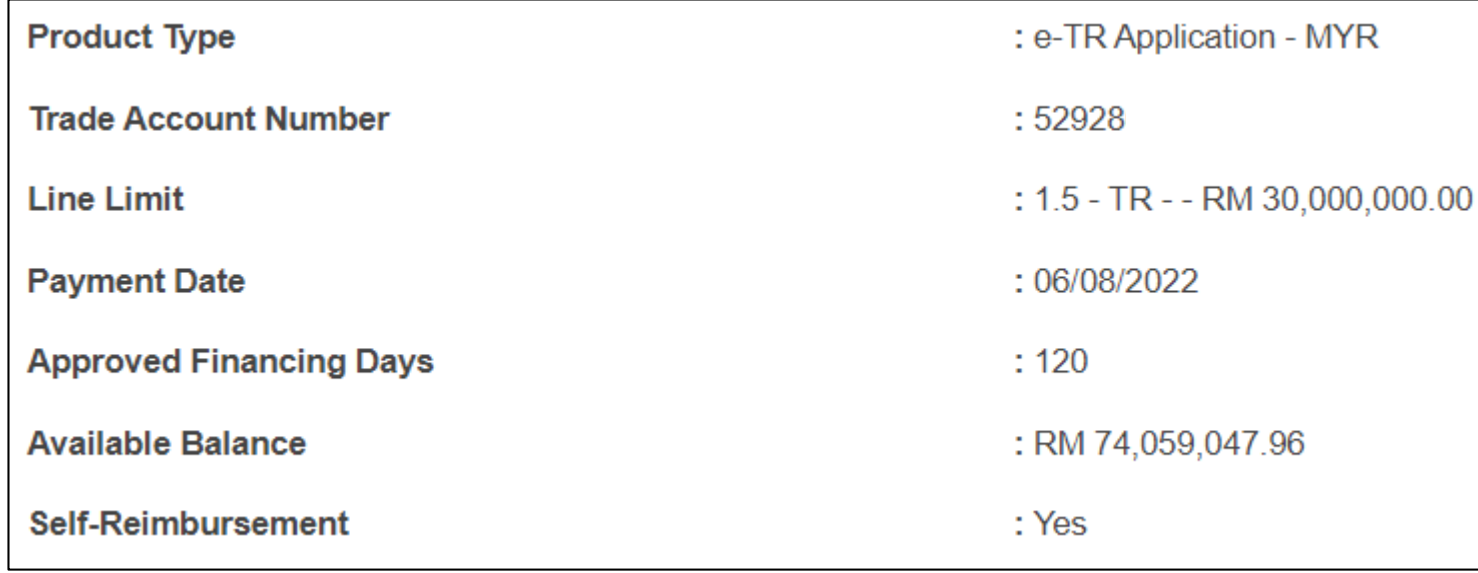

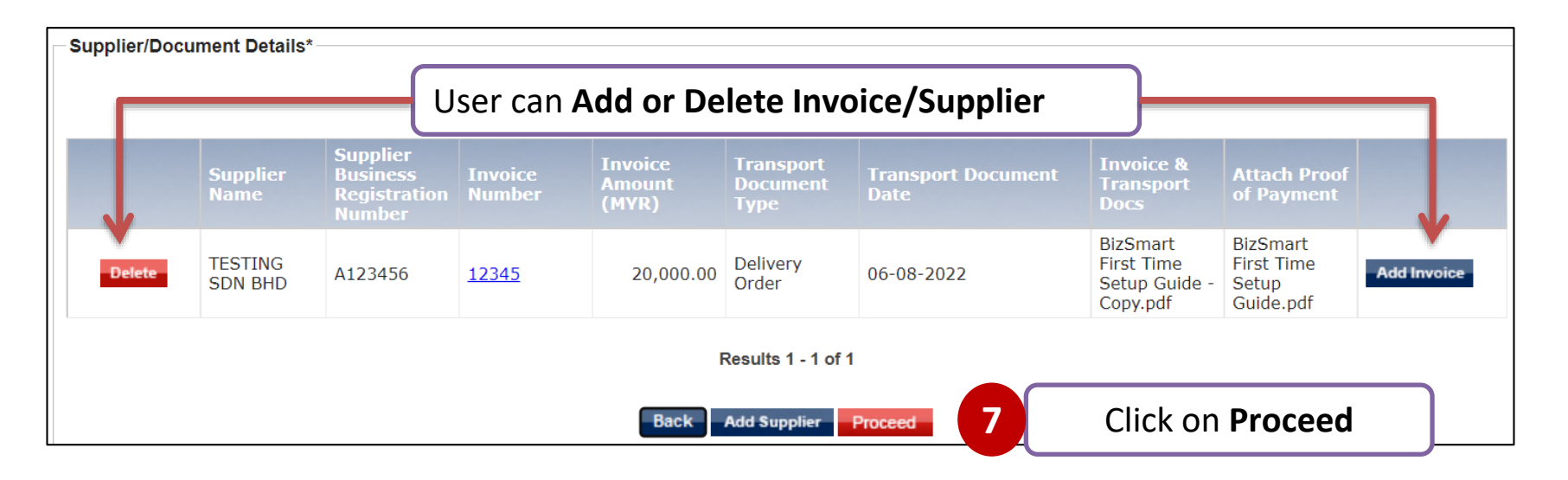

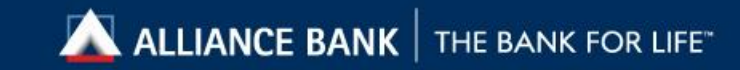

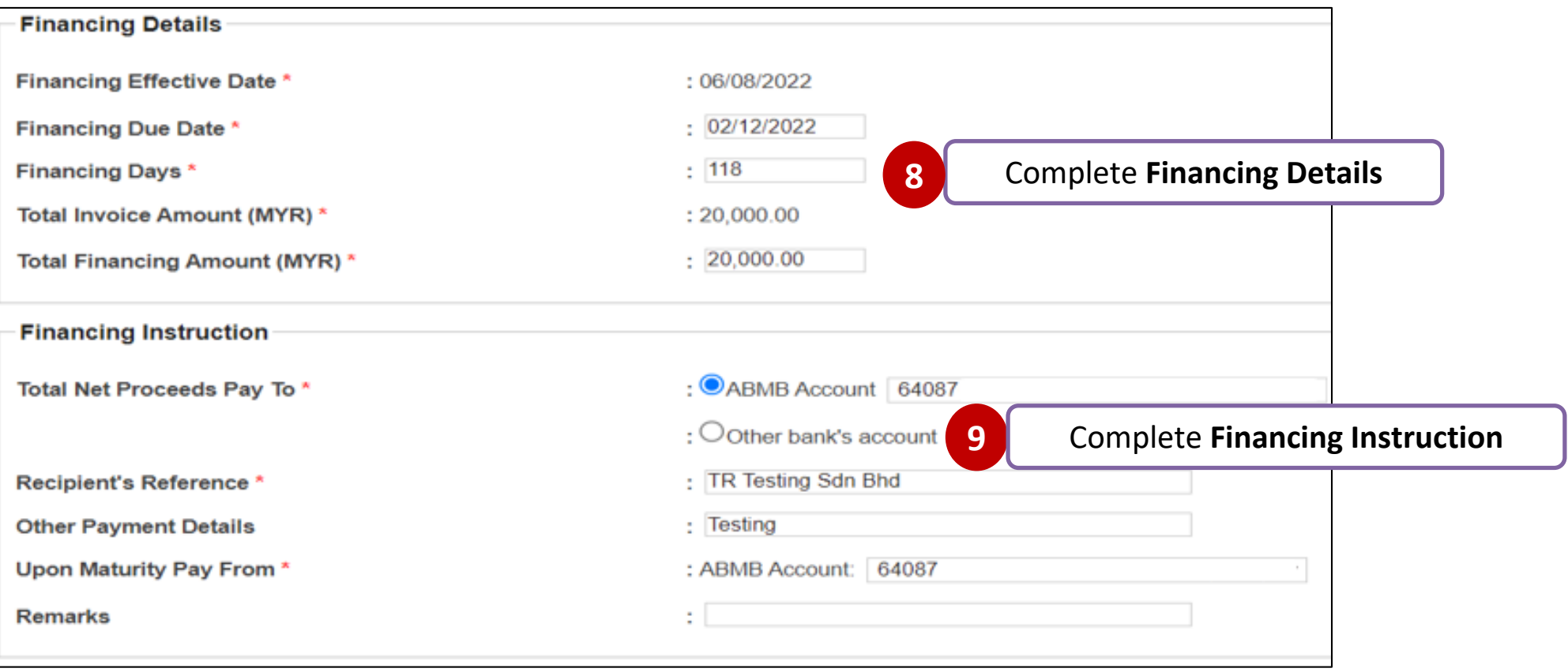

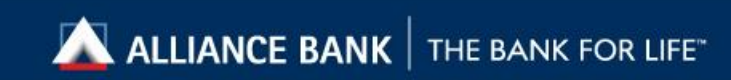

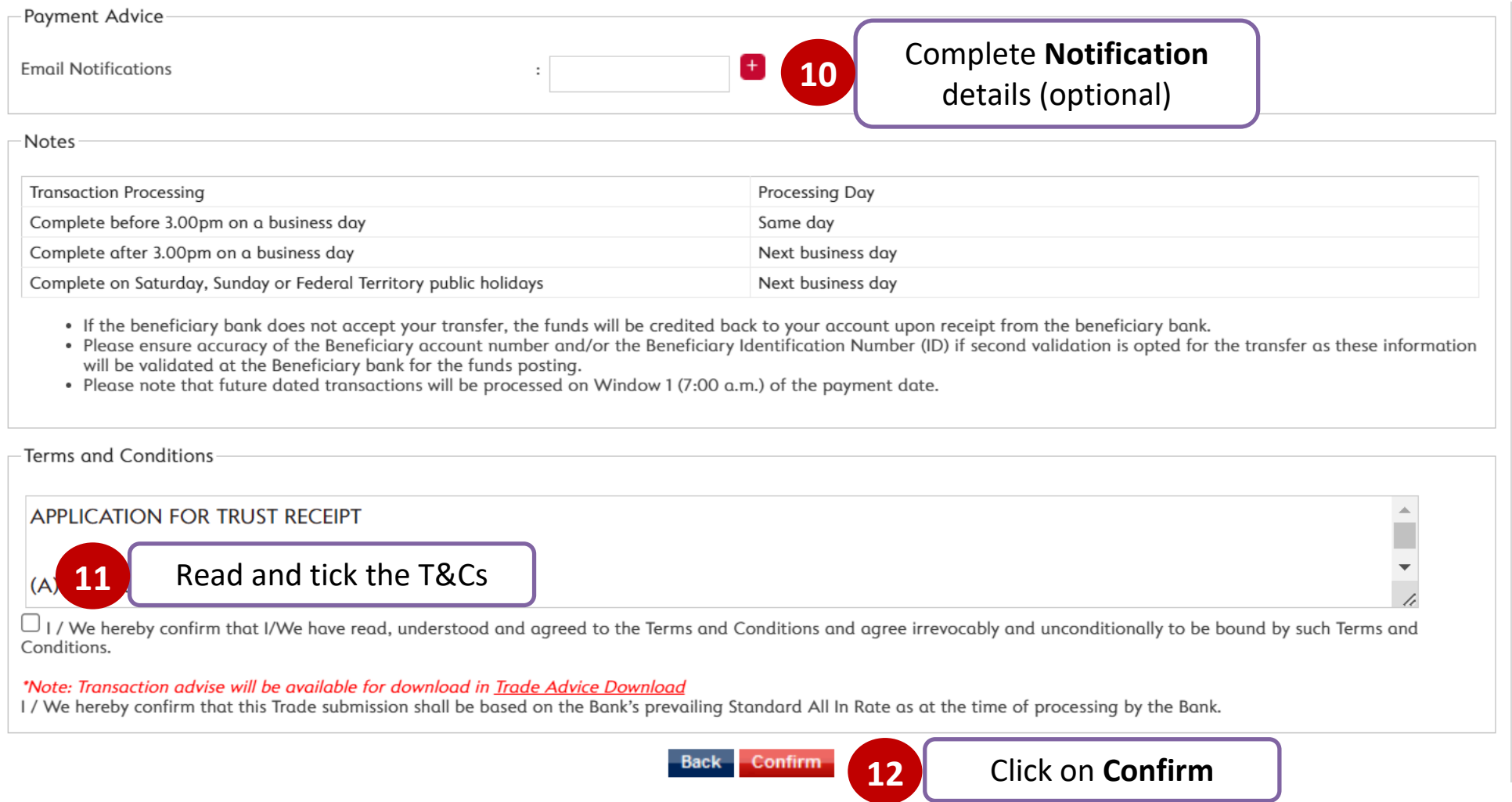

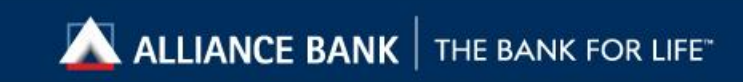

<span id="page-17-0"></span>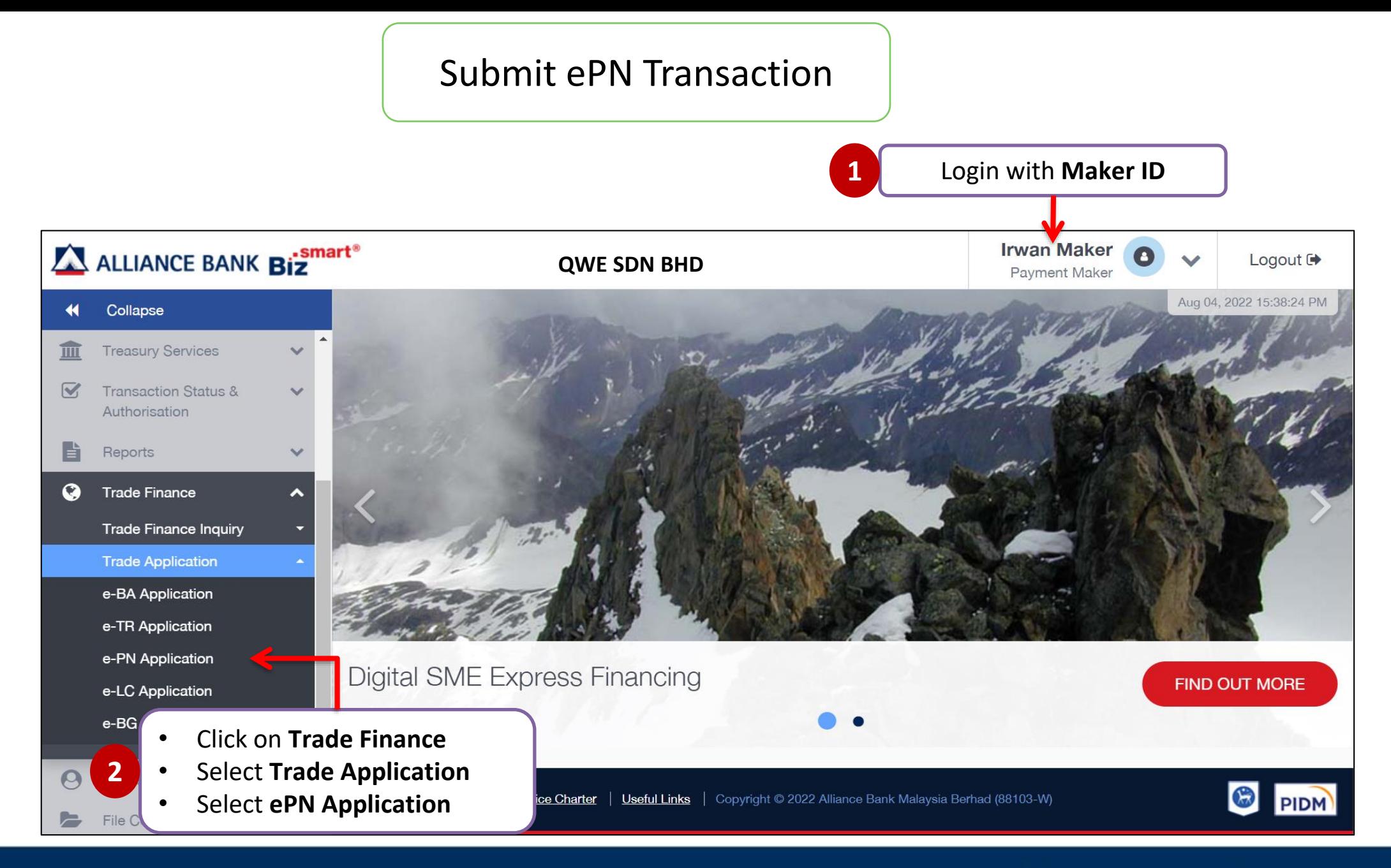

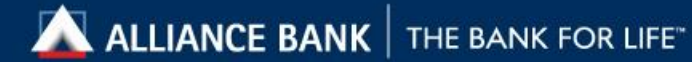

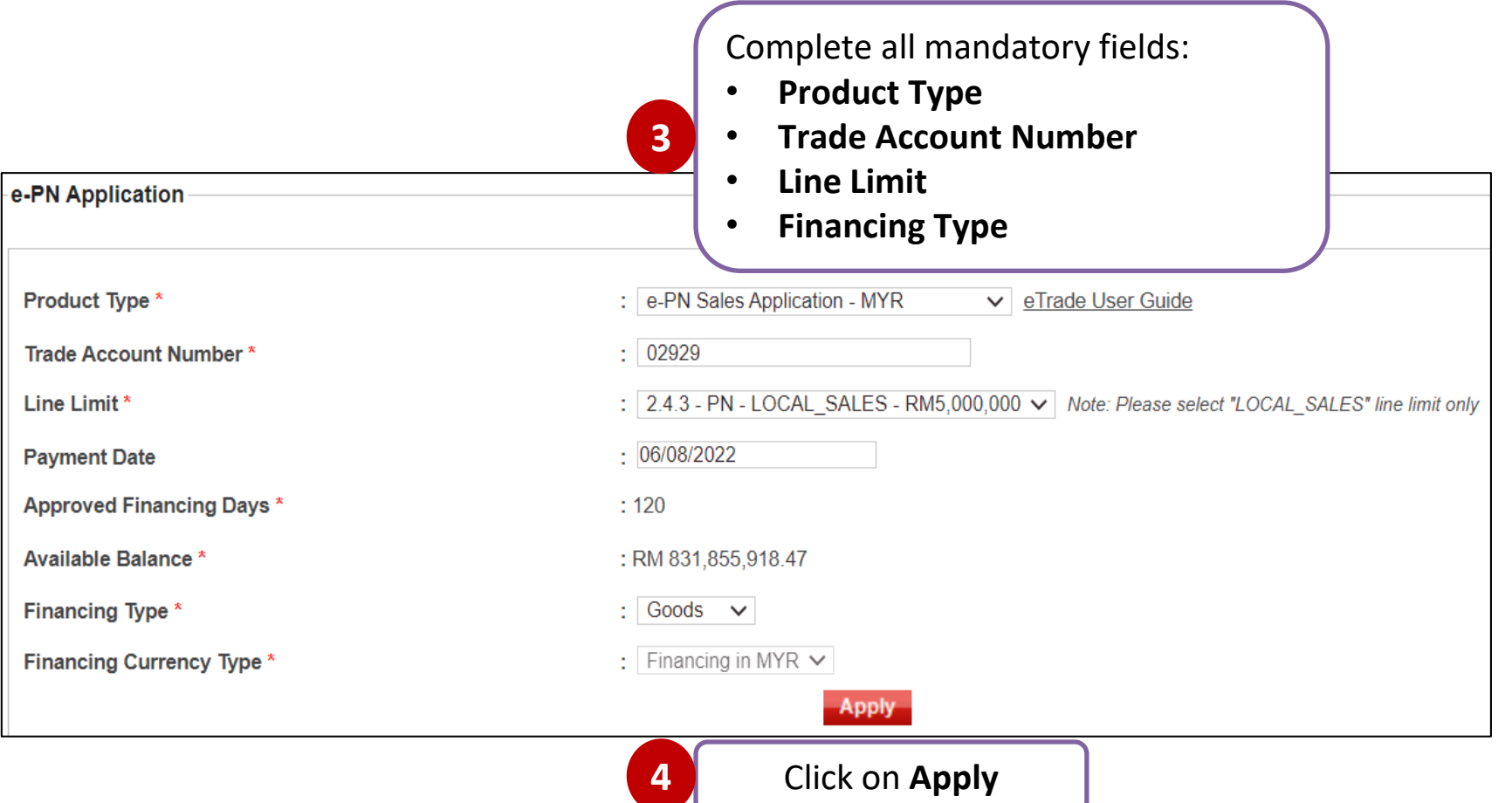

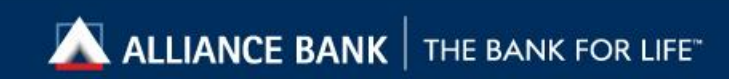

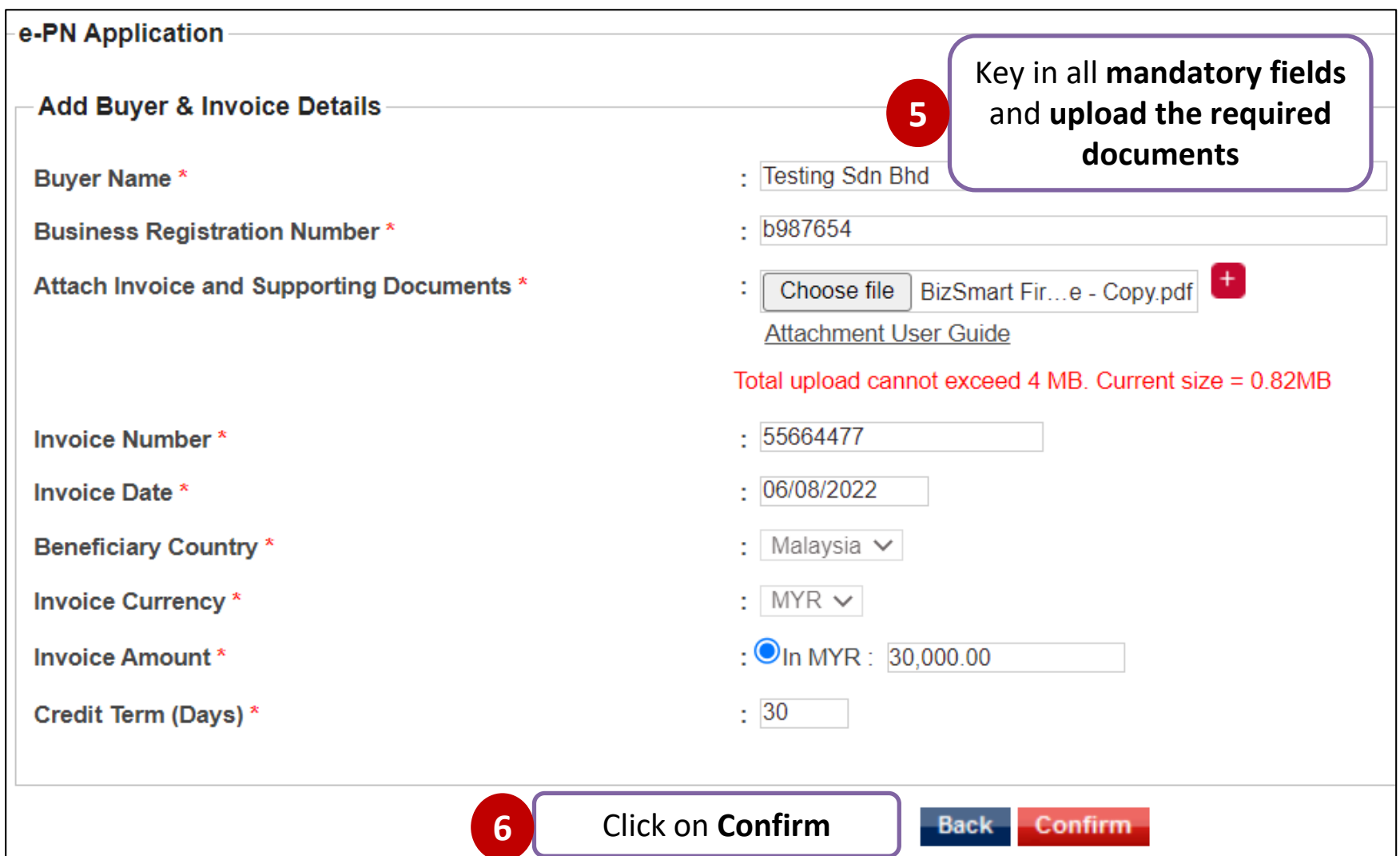

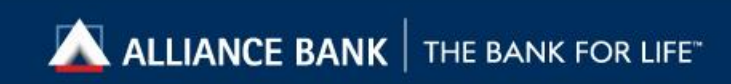

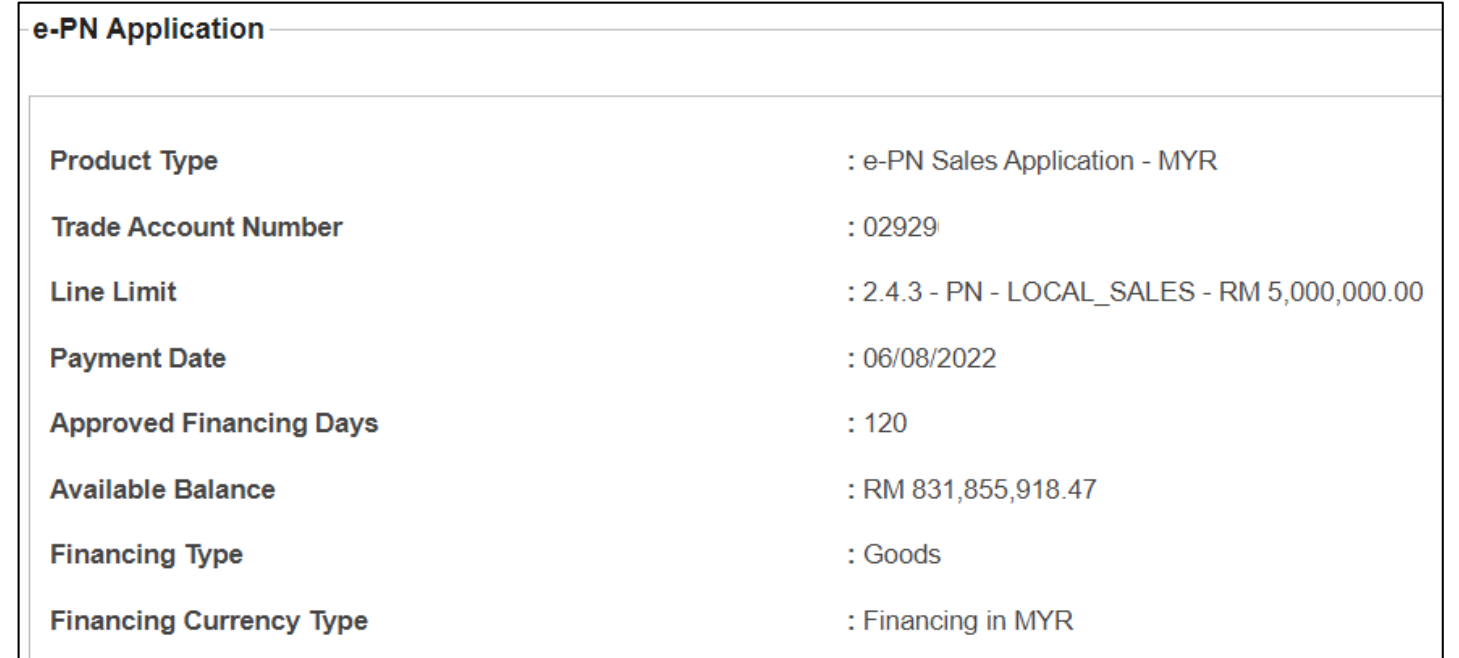

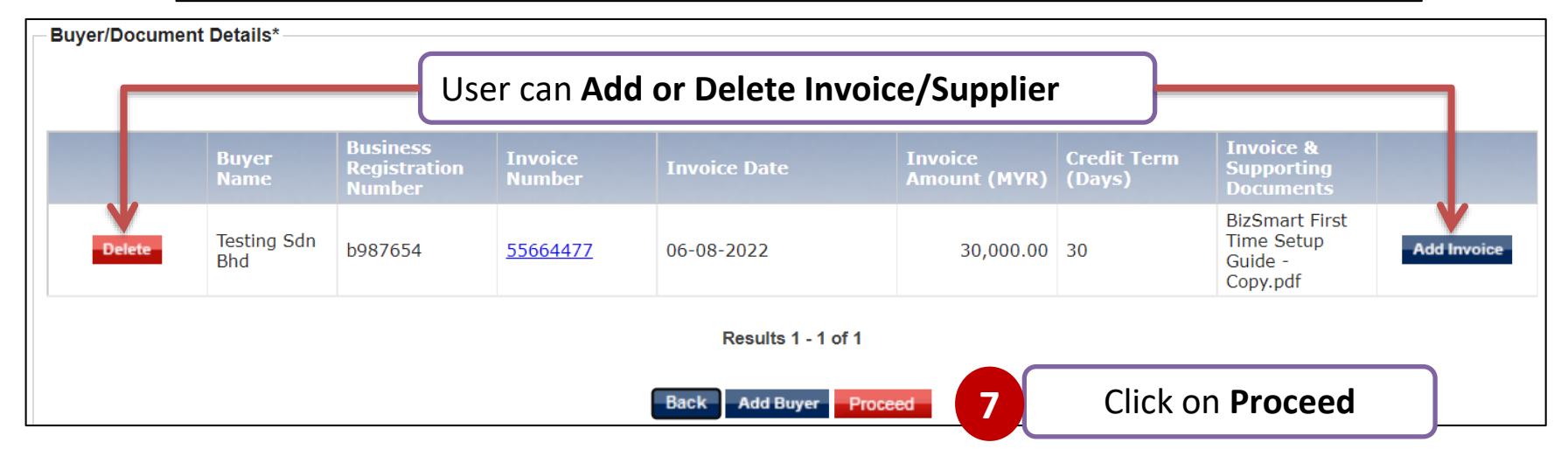

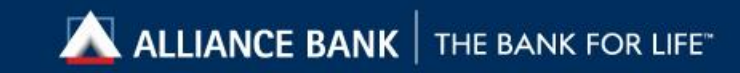

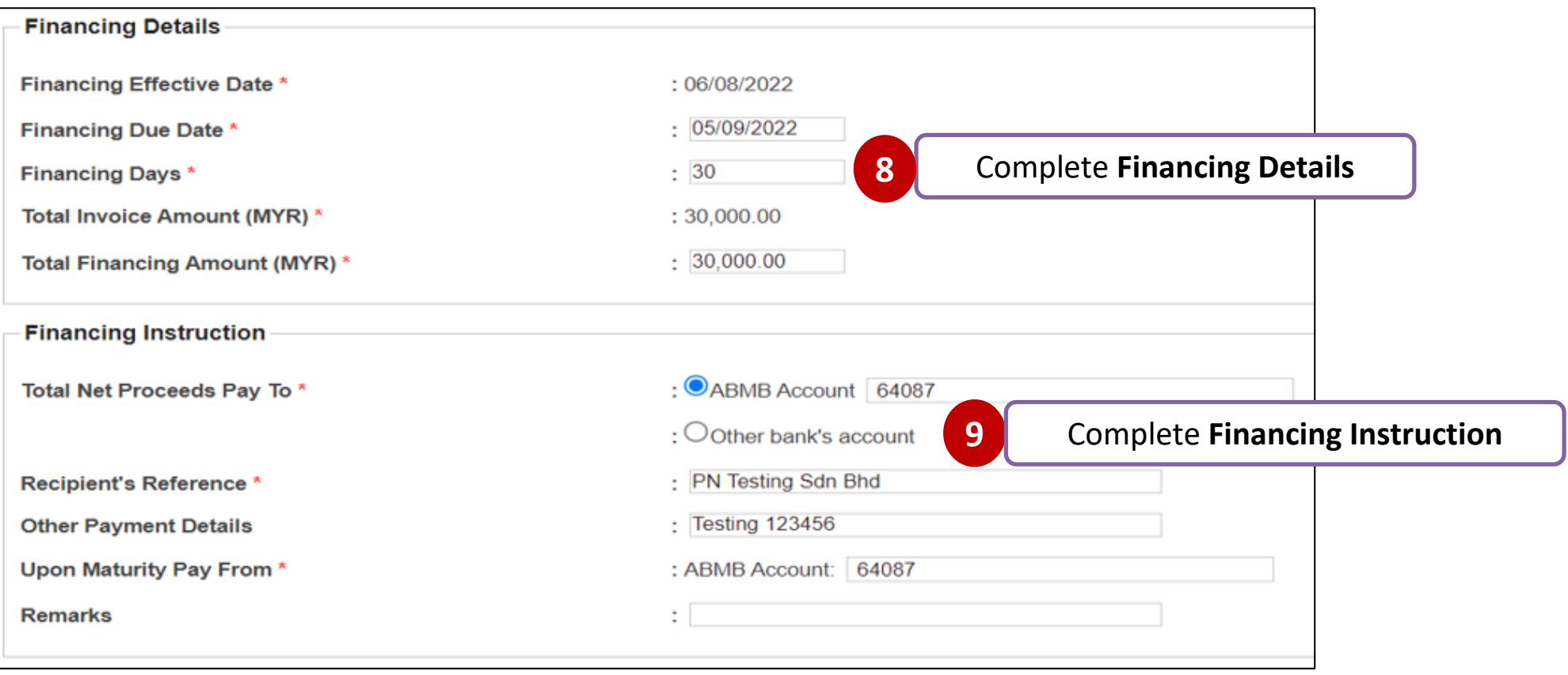

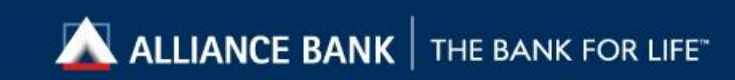

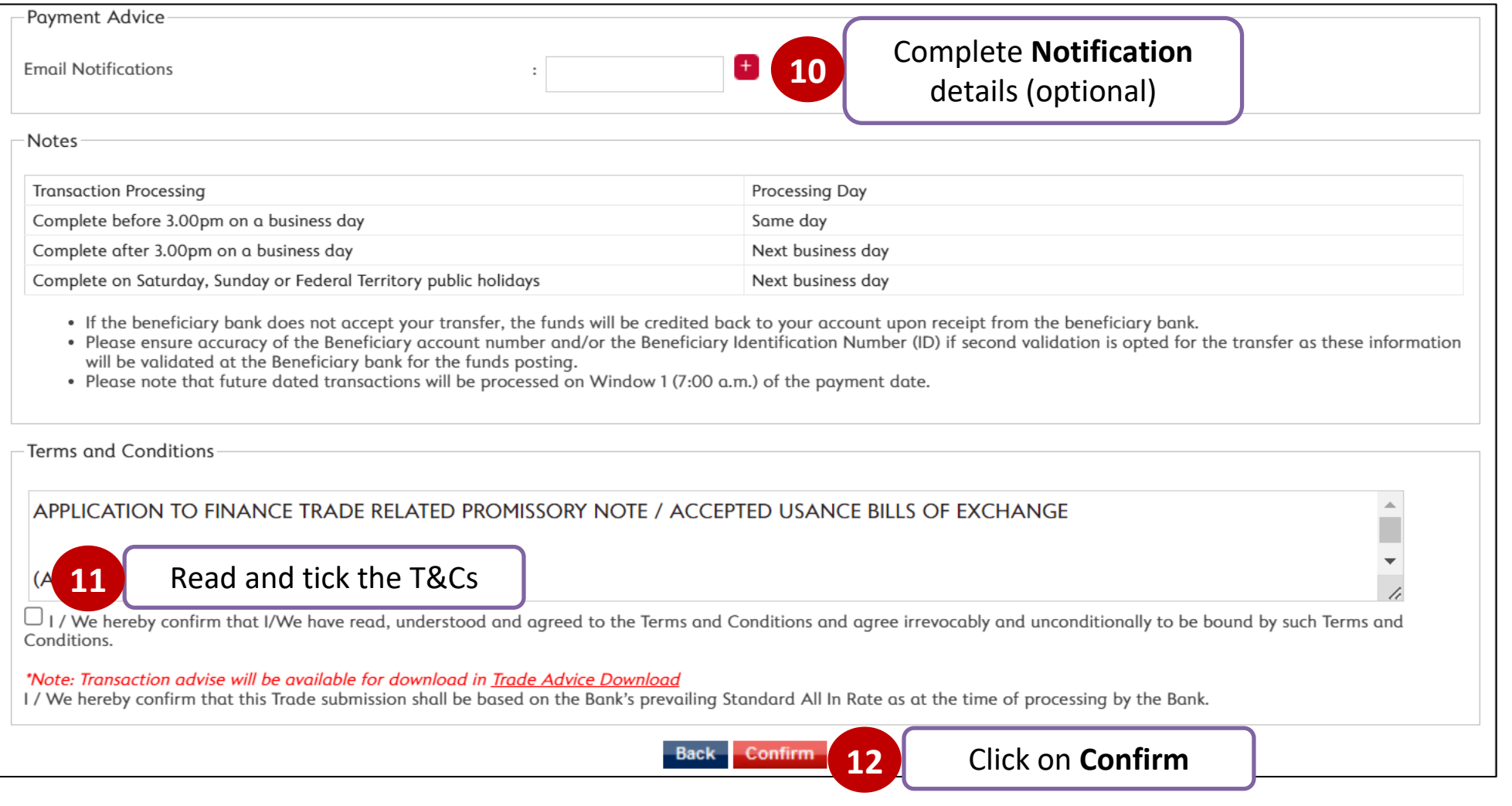

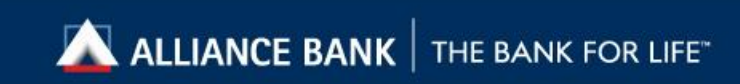

<span id="page-23-0"></span>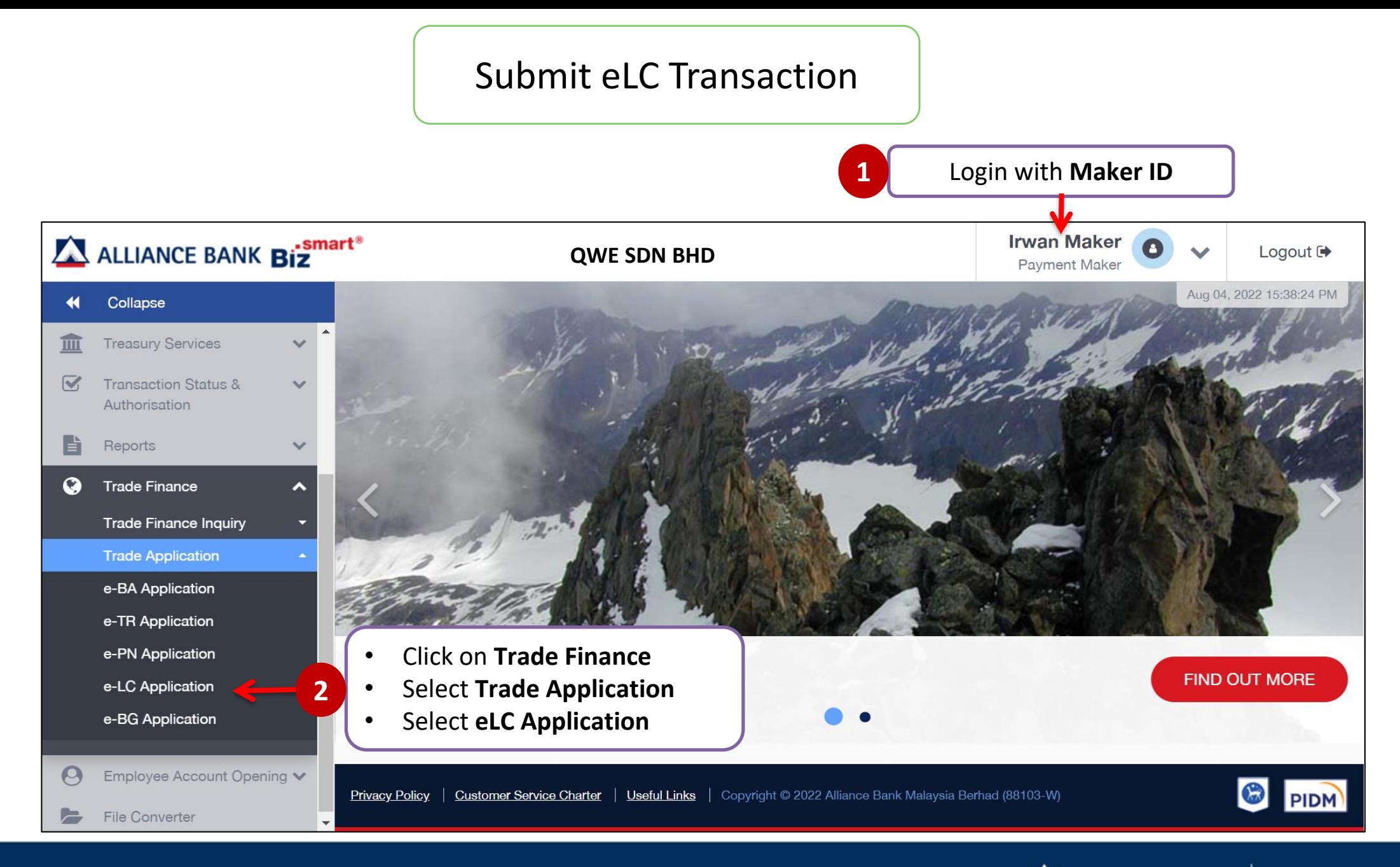

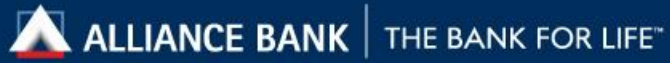

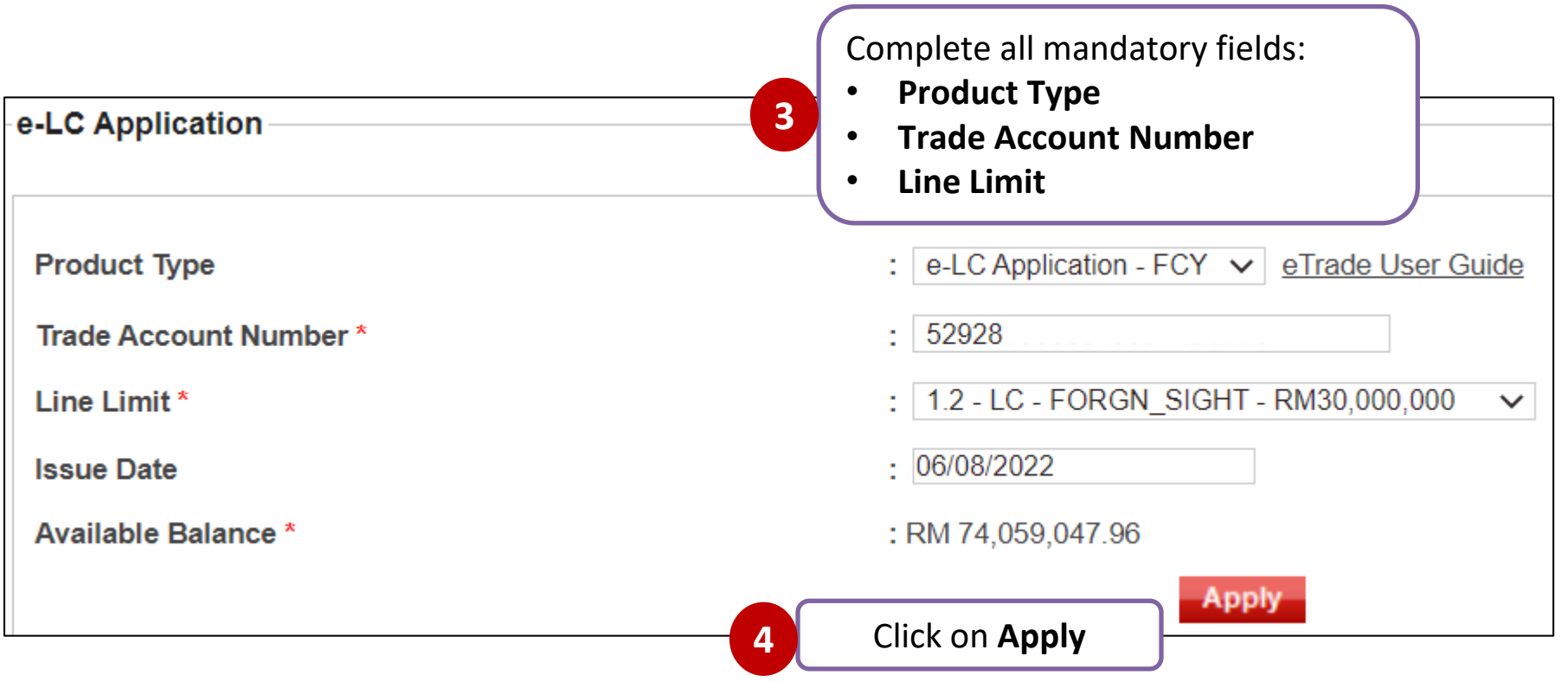

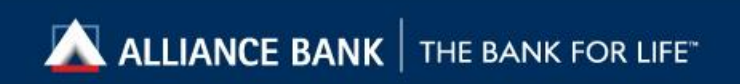

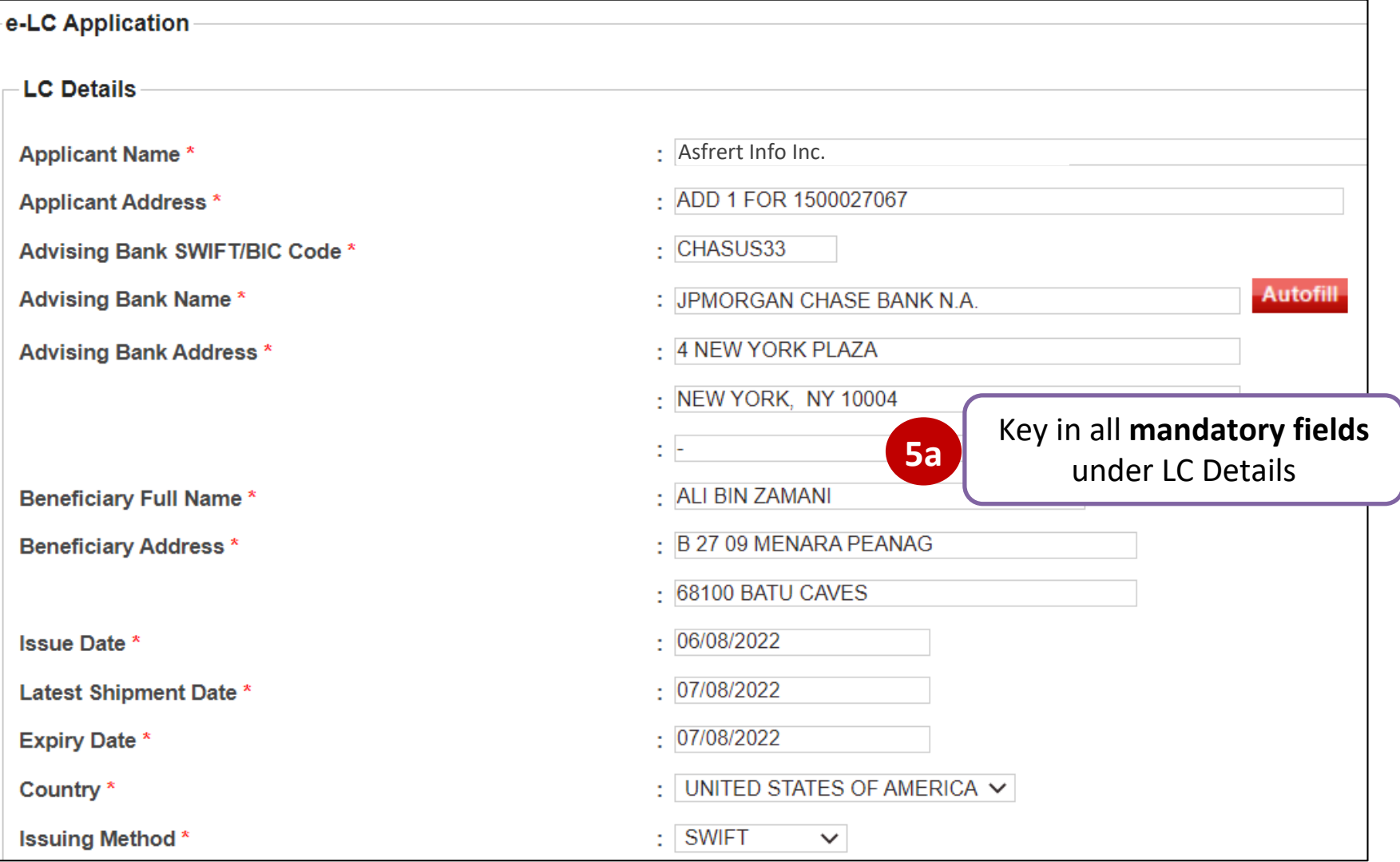

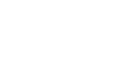

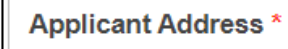

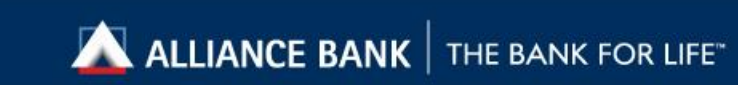

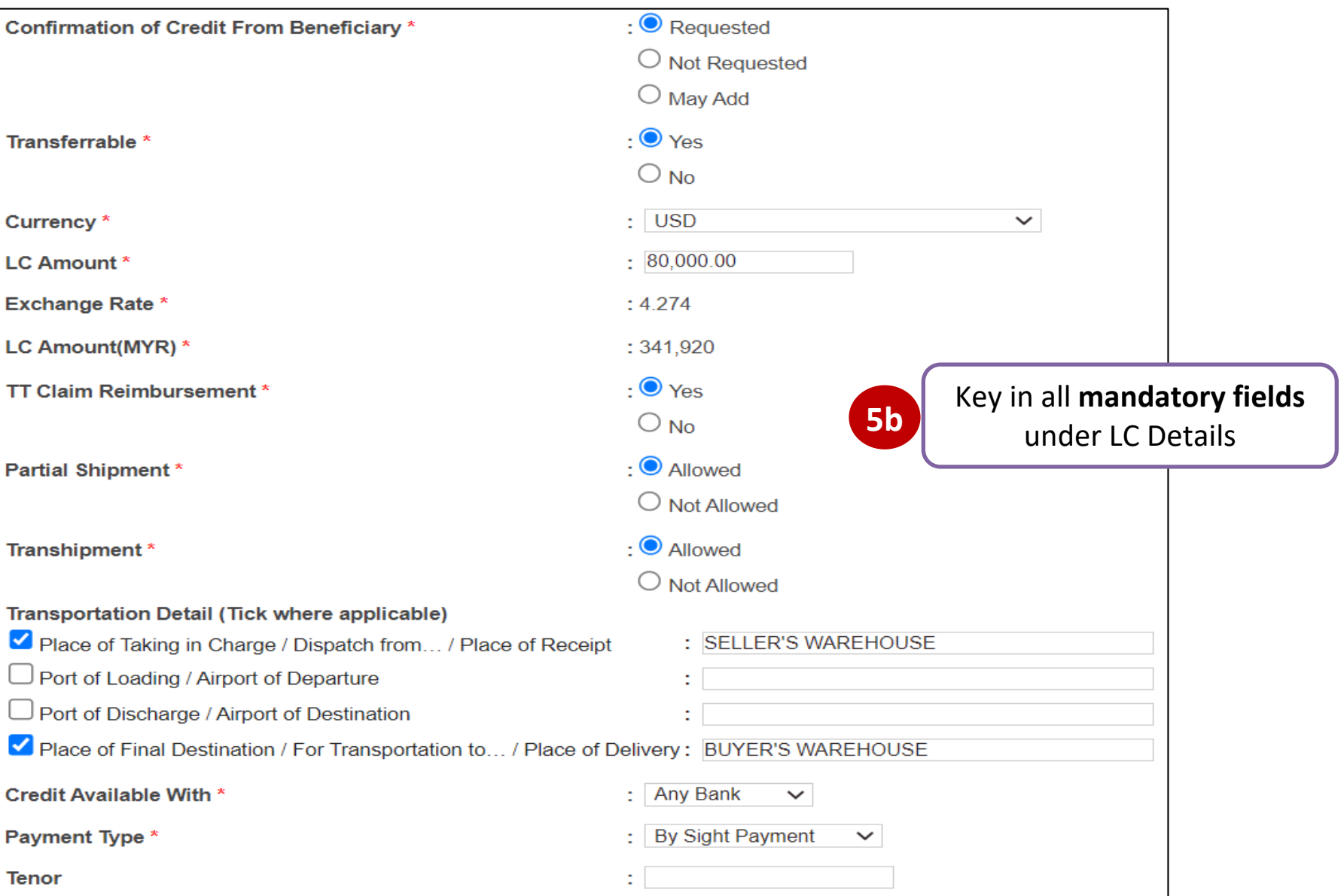

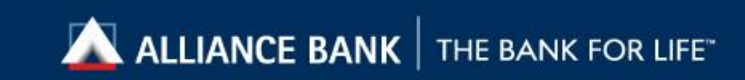

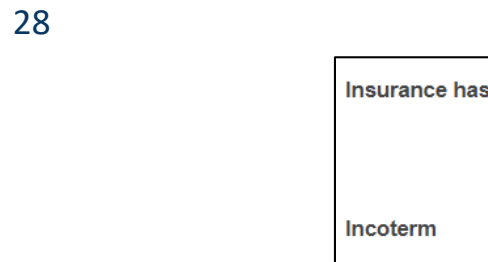

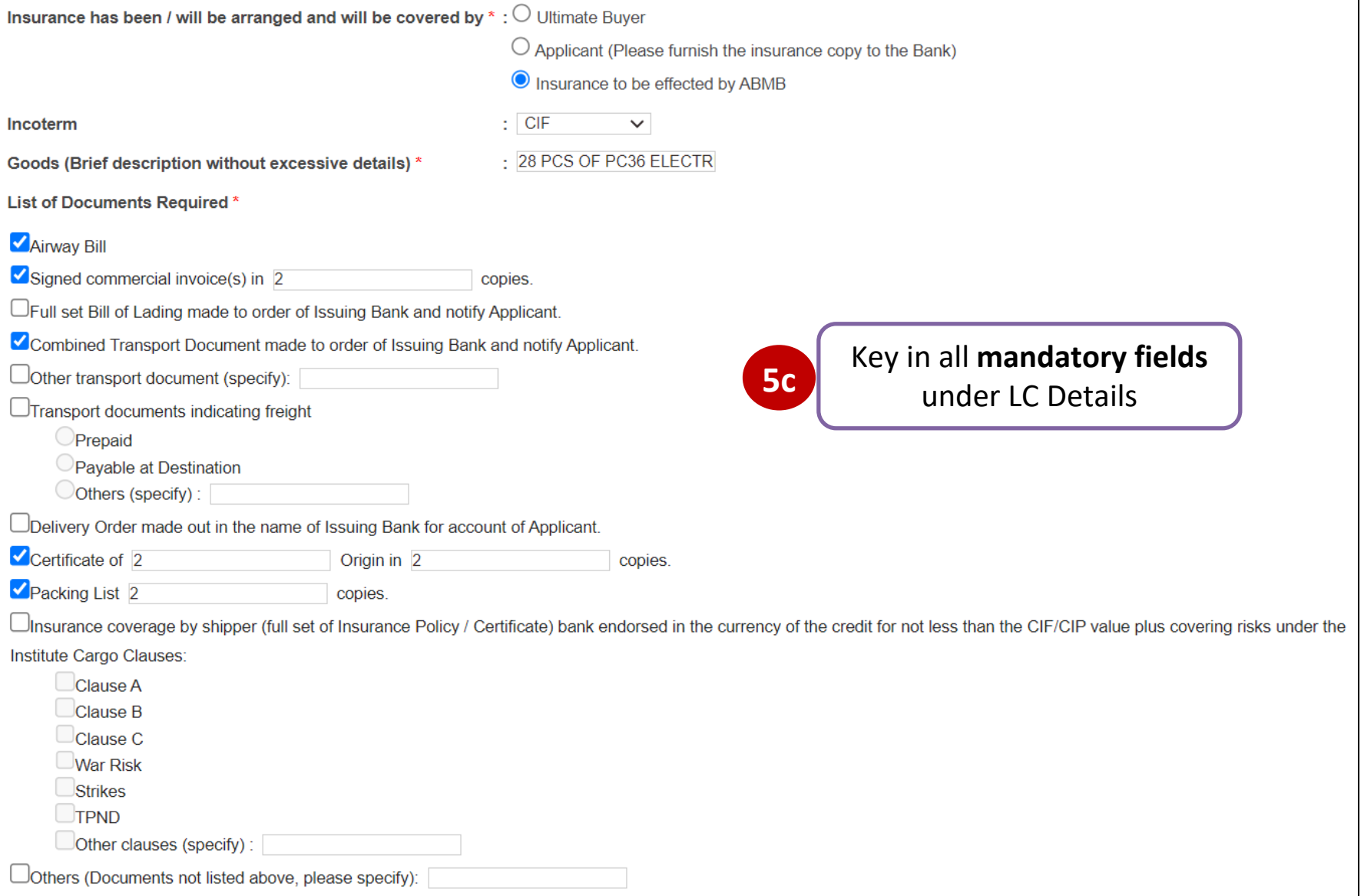

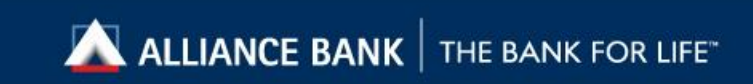

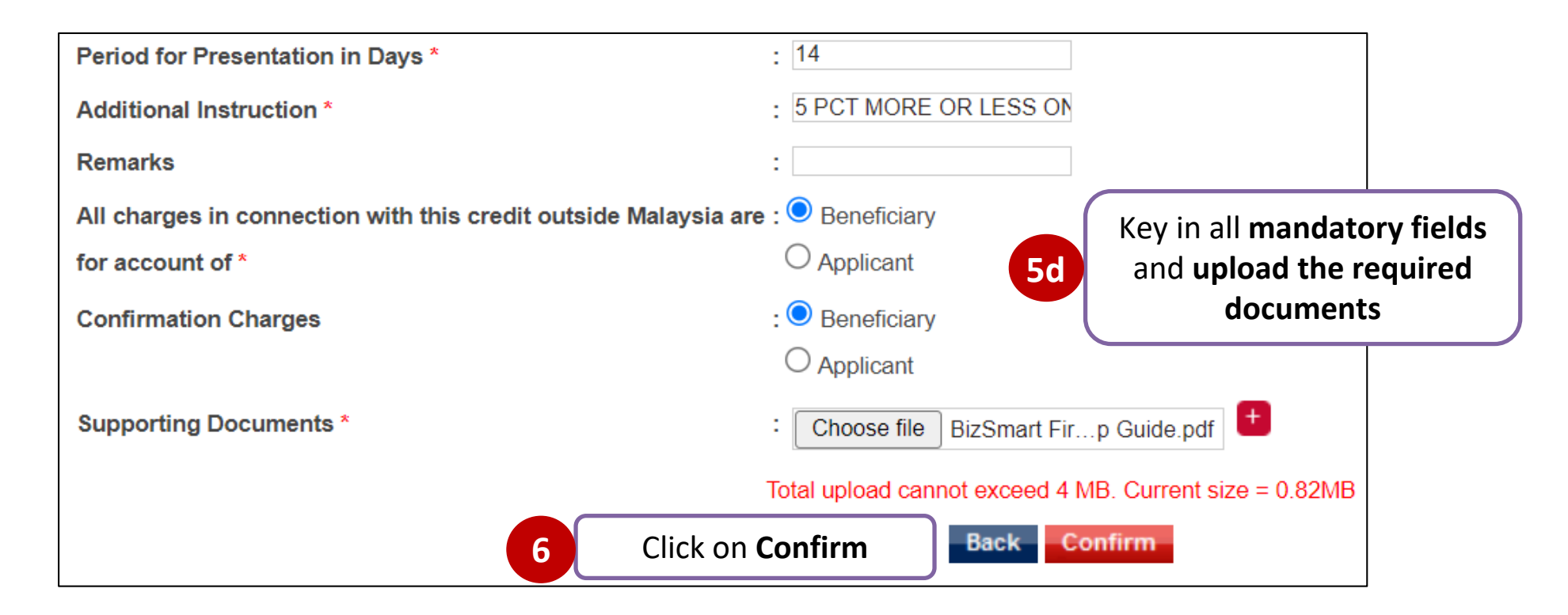

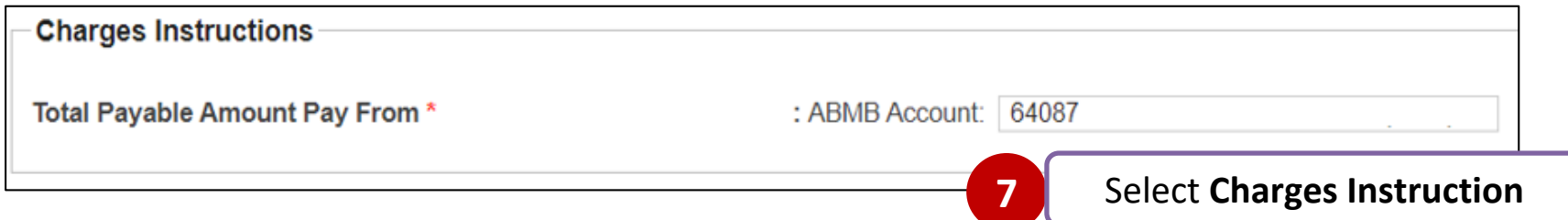

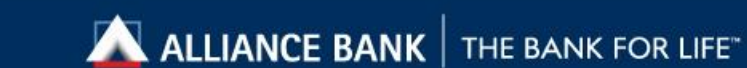

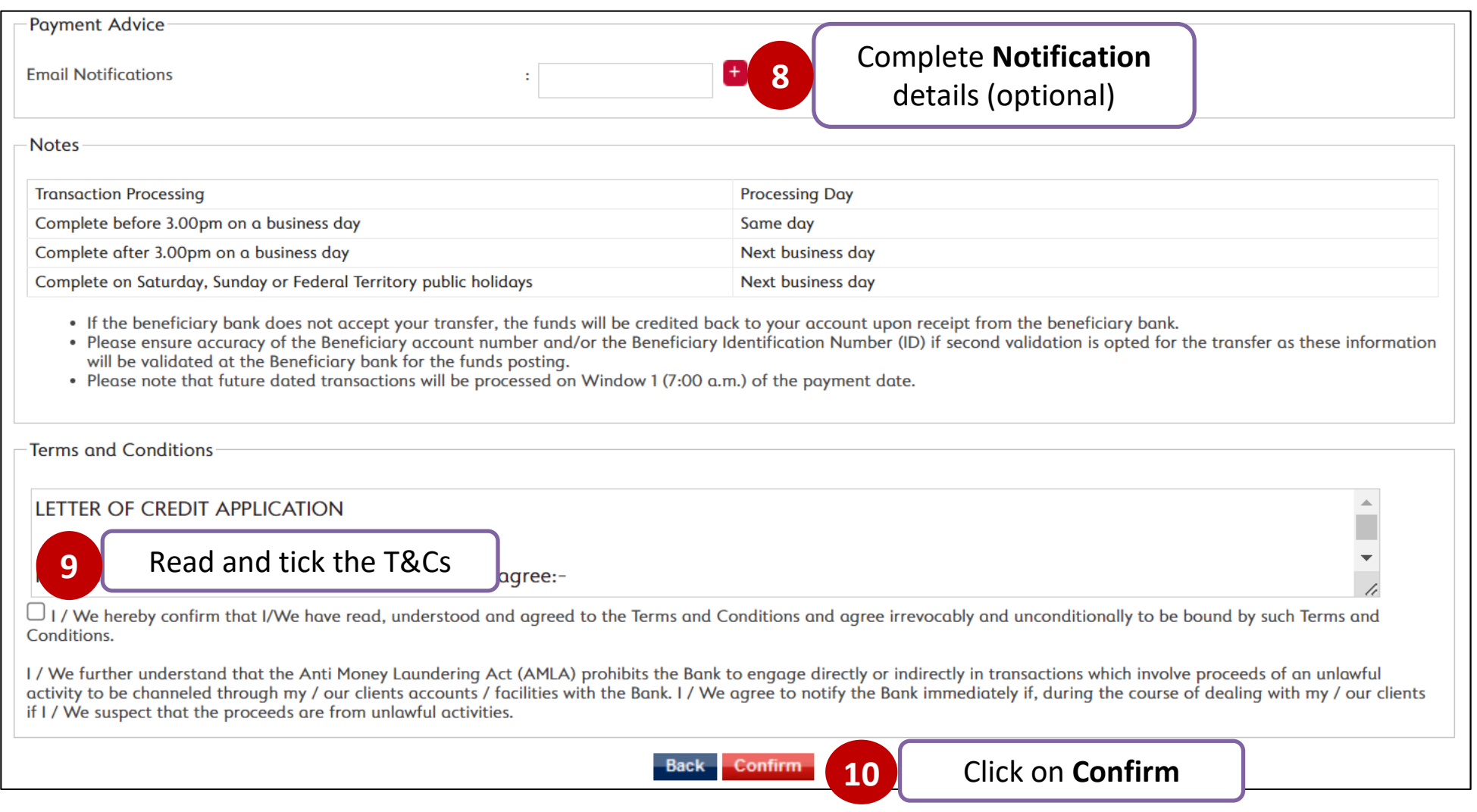

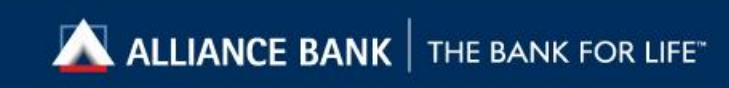

#### Submit eBG Transaction

<span id="page-30-0"></span>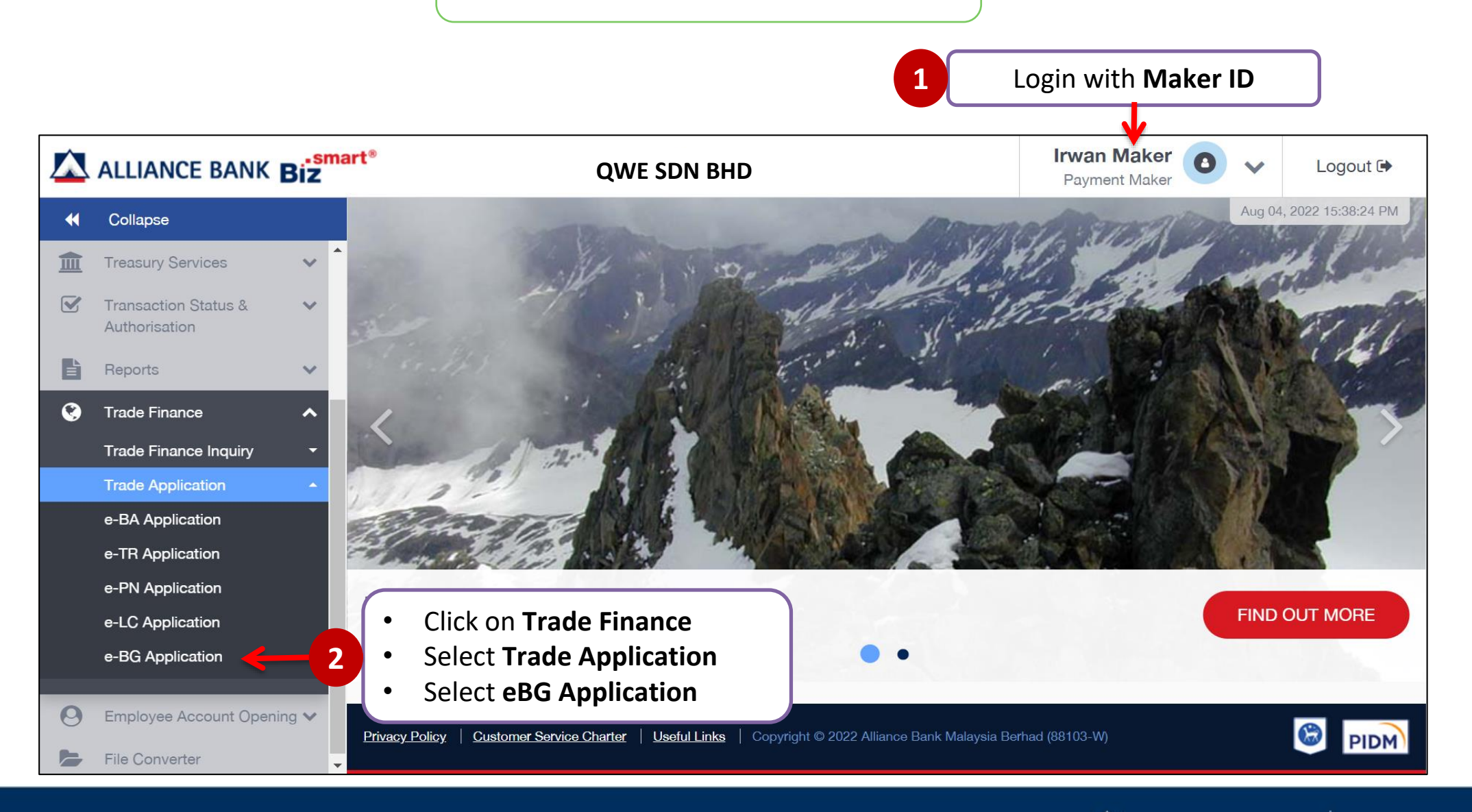

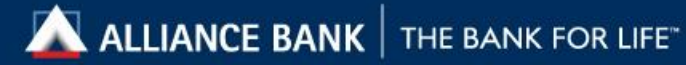

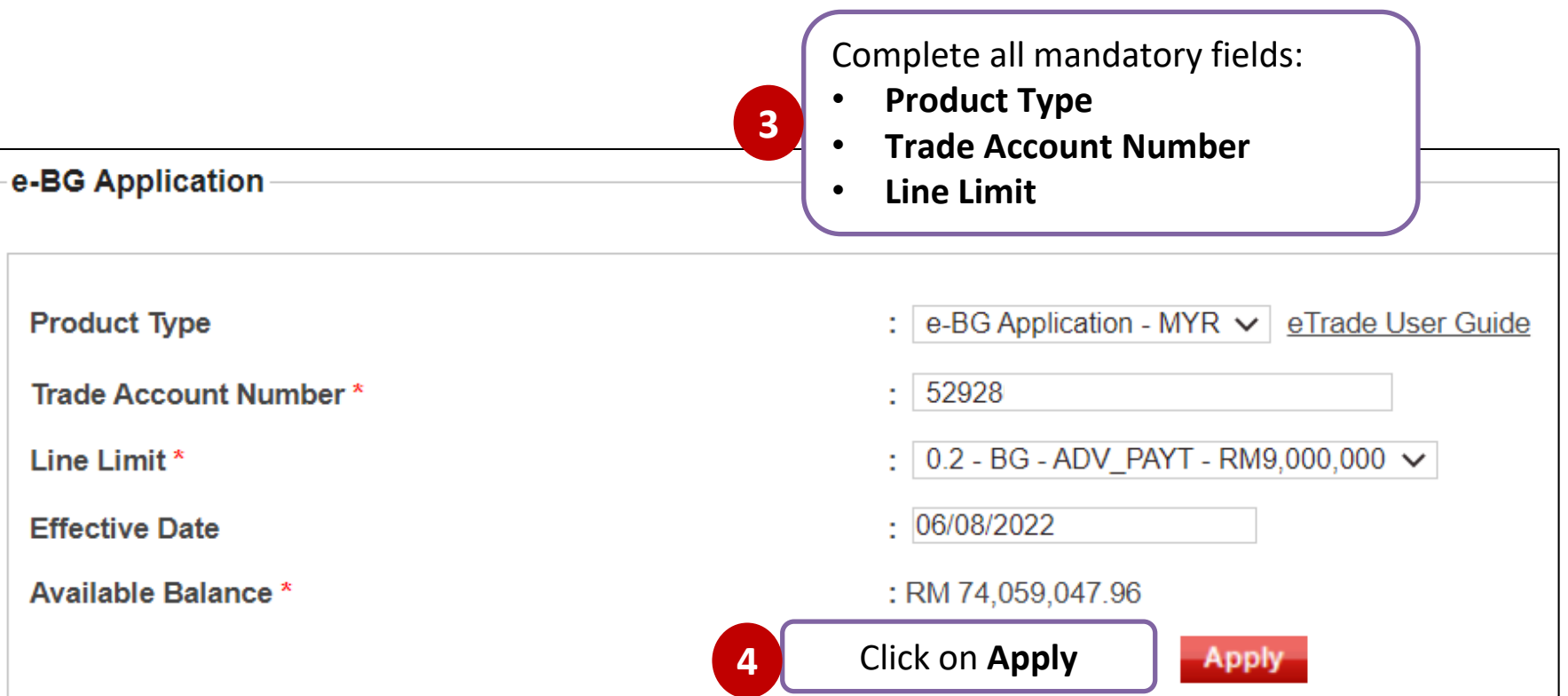

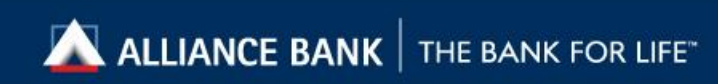

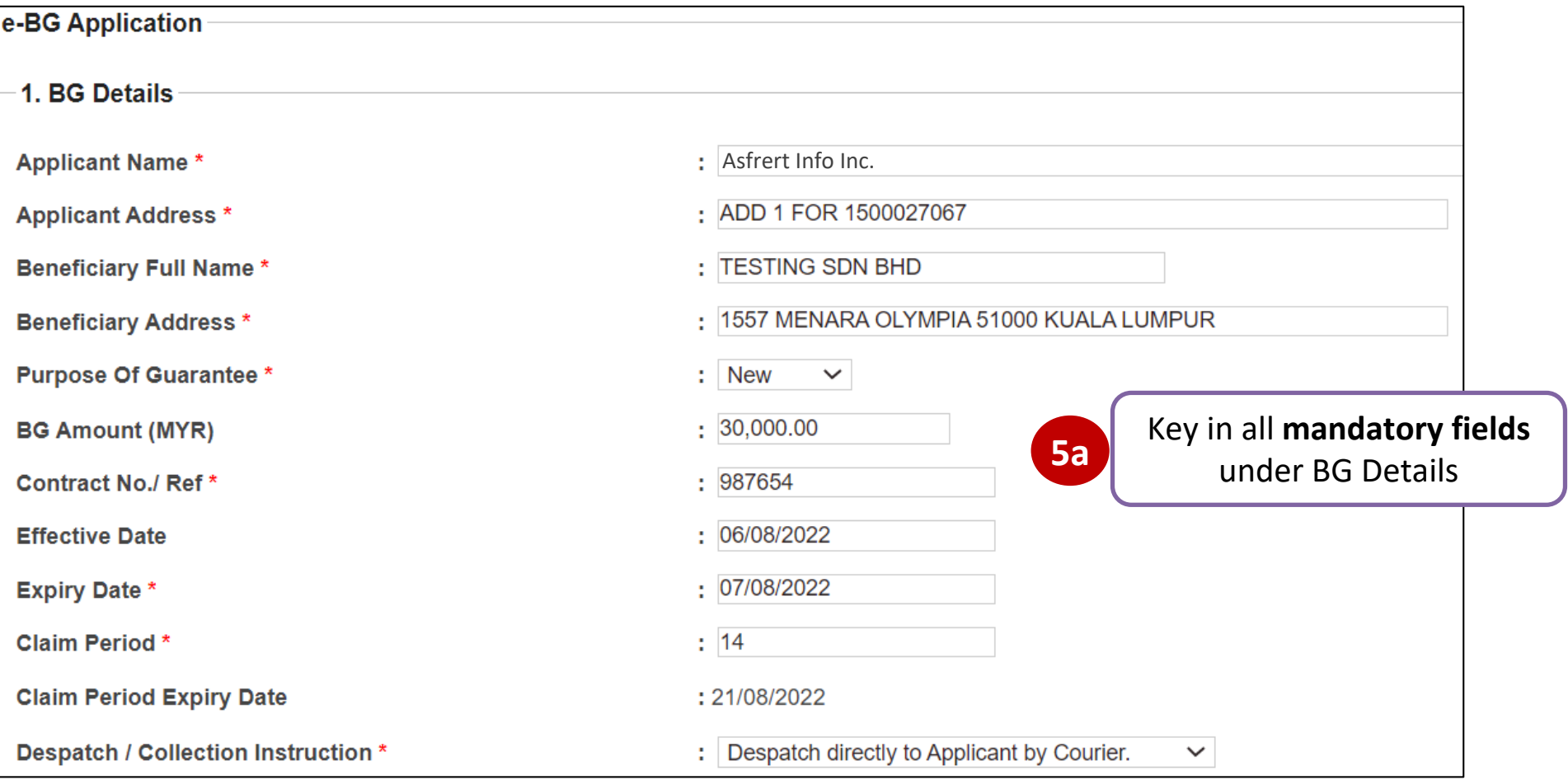

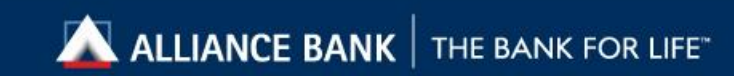

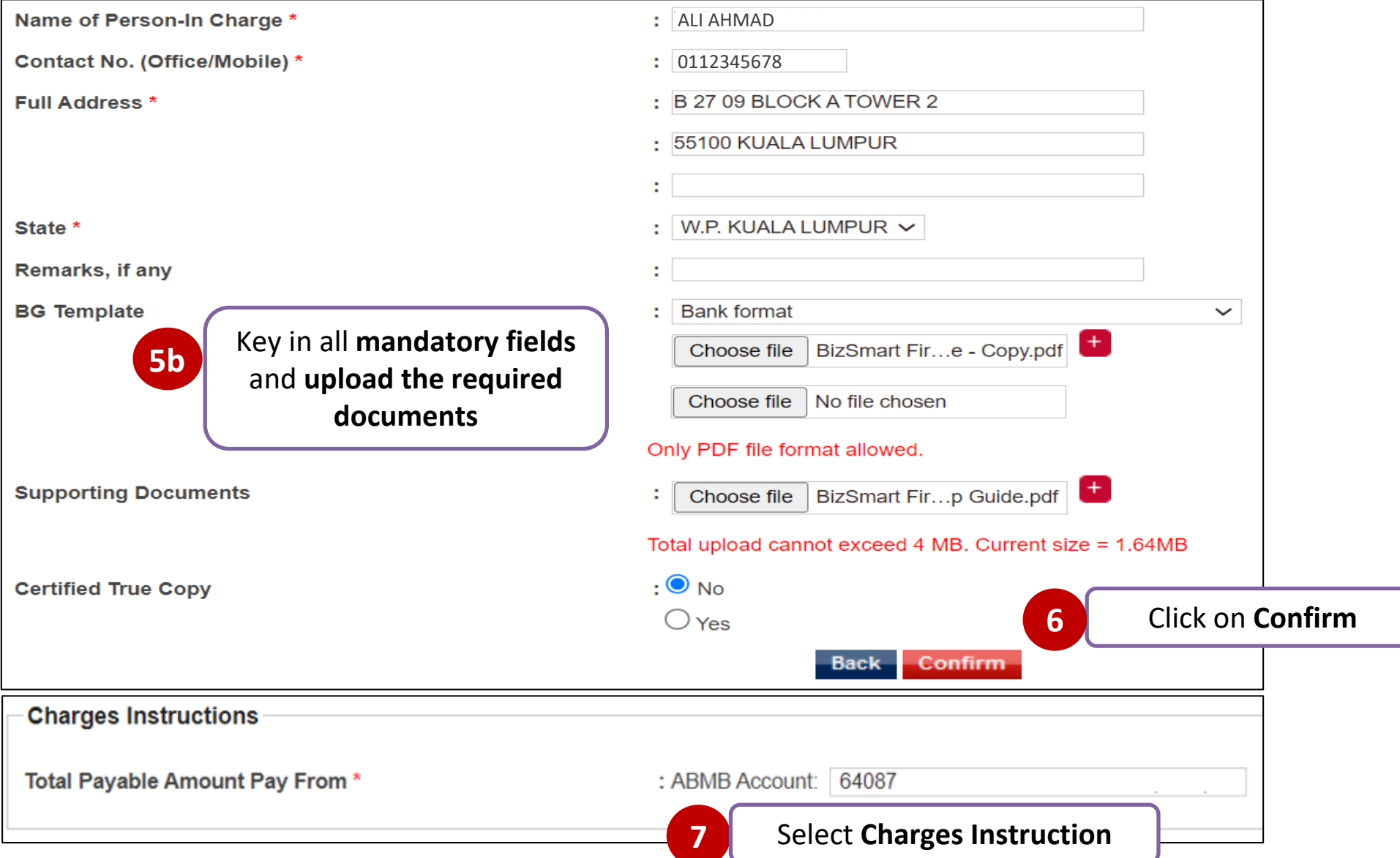

![](_page_33_Picture_1.jpeg)

![](_page_34_Picture_28.jpeg)

![](_page_34_Picture_1.jpeg)

### Submit Summary of Invoice (available for eBA, eTR & ePN only)

<span id="page-35-0"></span>![](_page_35_Figure_1.jpeg)

![](_page_35_Picture_2.jpeg)

![](_page_36_Figure_0.jpeg)

![](_page_36_Picture_1.jpeg)

![](_page_37_Picture_34.jpeg)

![](_page_37_Picture_1.jpeg)

![](_page_38_Picture_20.jpeg)

![](_page_38_Picture_1.jpeg)

![](_page_39_Picture_18.jpeg)

![](_page_39_Picture_1.jpeg)

Transaction details in view before **8b** Transaction details in v

![](_page_39_Picture_3.jpeg)

![](_page_40_Picture_12.jpeg)

![](_page_40_Picture_1.jpeg)

![](_page_41_Picture_37.jpeg)

![](_page_41_Picture_1.jpeg)

![](_page_42_Picture_0.jpeg)

## **ALLIANCE BANK**

THE BANK FOR LIFE™

Alliance Bank Malaysia Berhad 198201008390 (88103-W)